# **Многофункциональный электроизмерительный прибор Sfere720E**

**Руководство пользователя**

JIANGSU SFERE ELECTRIC CO., LTD.

**ООО «АМИТРОН-ЭК» Юридический адрес: 123592, г. Москва, ул. Кулакова д. 20, стр.1В ПОМ XVII, ЭТ. ТЕХНИЧЕСКИЙ КОМ. 8 Тел/факс: (495) 662-40-14**

> **sales@amitron-ek.ru www.amitron-ek.ru**

Благодарим Вас за выбор оборудования JIANGSU SFERE ELECTRIC CO., LTD торговой марки ELECNOVA®. Перед началом эксплуатации системы внимательно изучите настоящее руководство.

## **Техника безопасности**

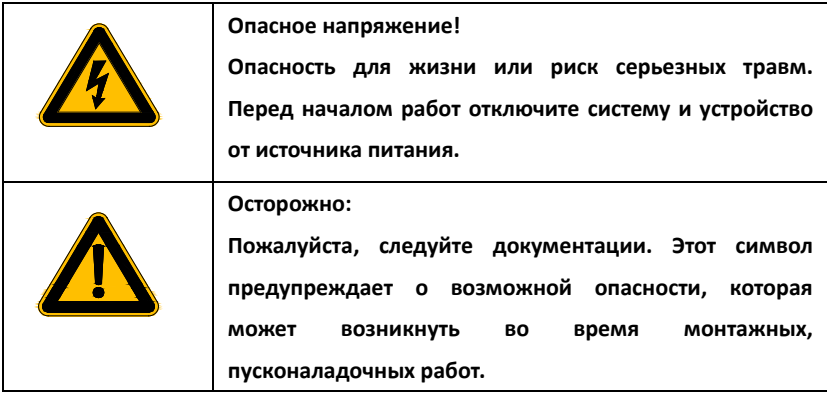

- Установка и обслуживание должно выполняться только квалифицированными специалистами.
- Перед выполнением электромонтажных работ выключите питание системы и все входные сигналы и замкните вторичные обмотки измерительных трансформаторов тока.
- Убедитесь в отсутствии напряжений на выводах при помощи подходящего измерительного прибора.
- Параметры входных сигналов должны находиться в допустимых пределах.

Следующие причины могут привести к поломке или неправильной работе:

- Выход частоты и напряжения питания за пределы рабочего диапазона.
- Неправильная полярность подачи входного тока или напряжения.
- Другие ошибки подключения.

• Отключение проводов от порта связи или их подключение во время работы.

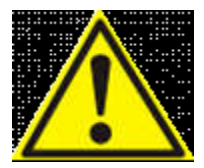

Запрещается прикасаться к клеммам

работающего прибора!

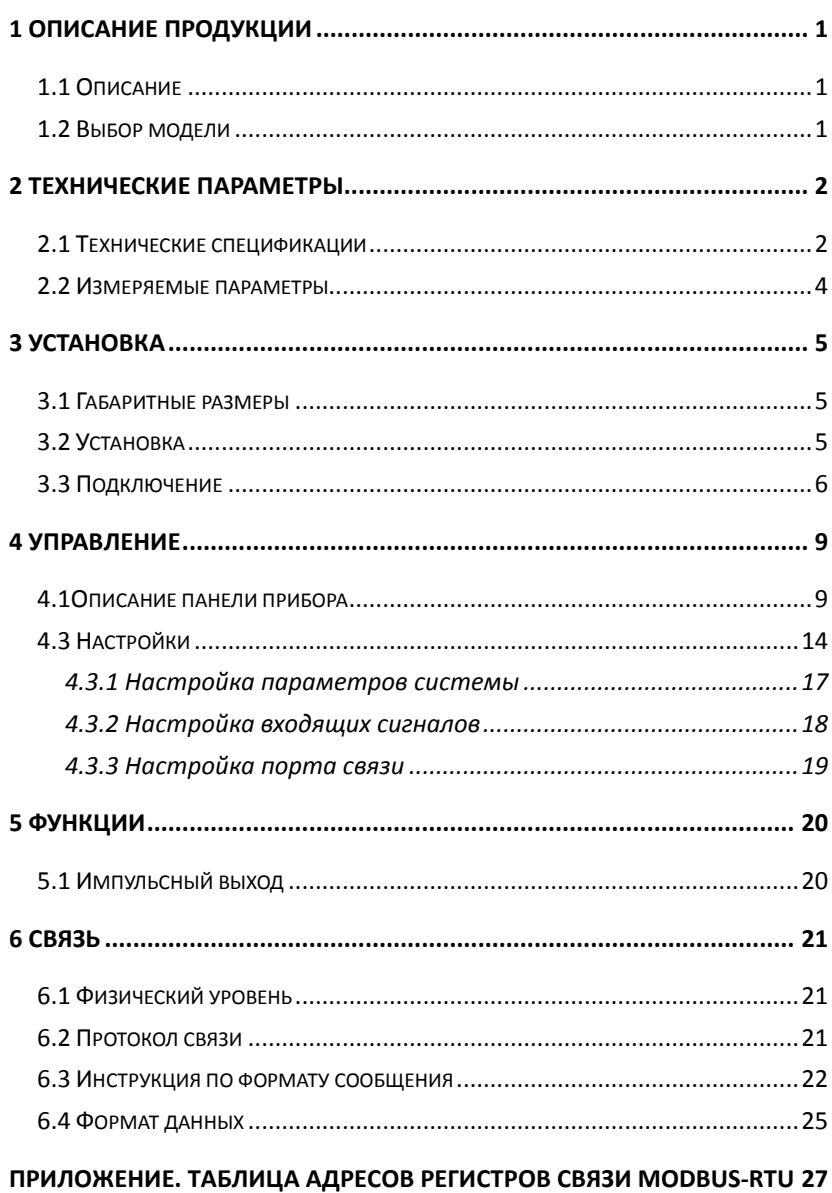

# **СОДЕРЖАНИЕ**

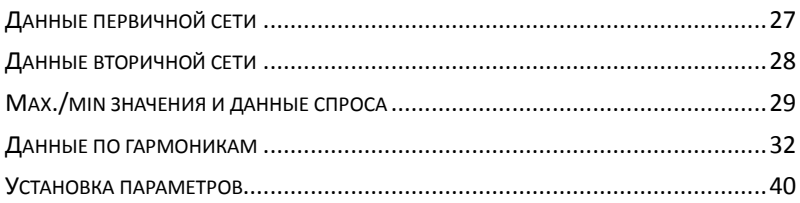

## <span id="page-5-0"></span>**1 Описание продукции**

#### <span id="page-5-1"></span>**1.1 Описание**

Многофункциональный электроизмерительный прибор может измерять основные электрические параметры, двунаправленную энергию, реактивную энергию по четырем квадрантам и гармонические параметры и т. д. Он имеет импульсный выход энергии, порт связи RS485, и может быть оборудован дискретным входом и релейным выходом. Как современный интеллектуальный цифровой компонент сбора данных о сети, он может быть применен для систем мониторинга мощности и систем управления энергией, для реализации сбора данных о мощности.

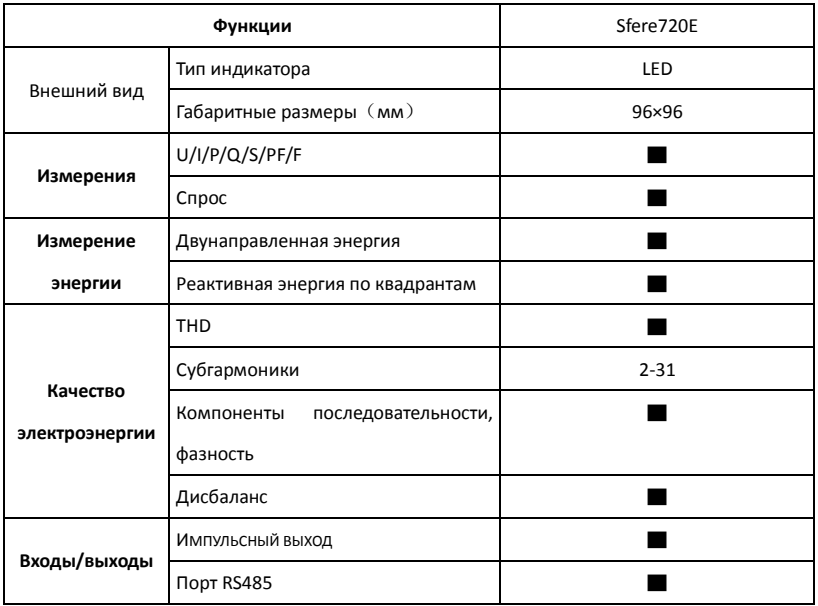

#### <span id="page-5-2"></span>**1.2 Выбор модели**

Примечание: "▇"Да

# <span id="page-6-0"></span>**2 Технические параметры**

# <span id="page-6-1"></span>**2.1 Технические спецификации**

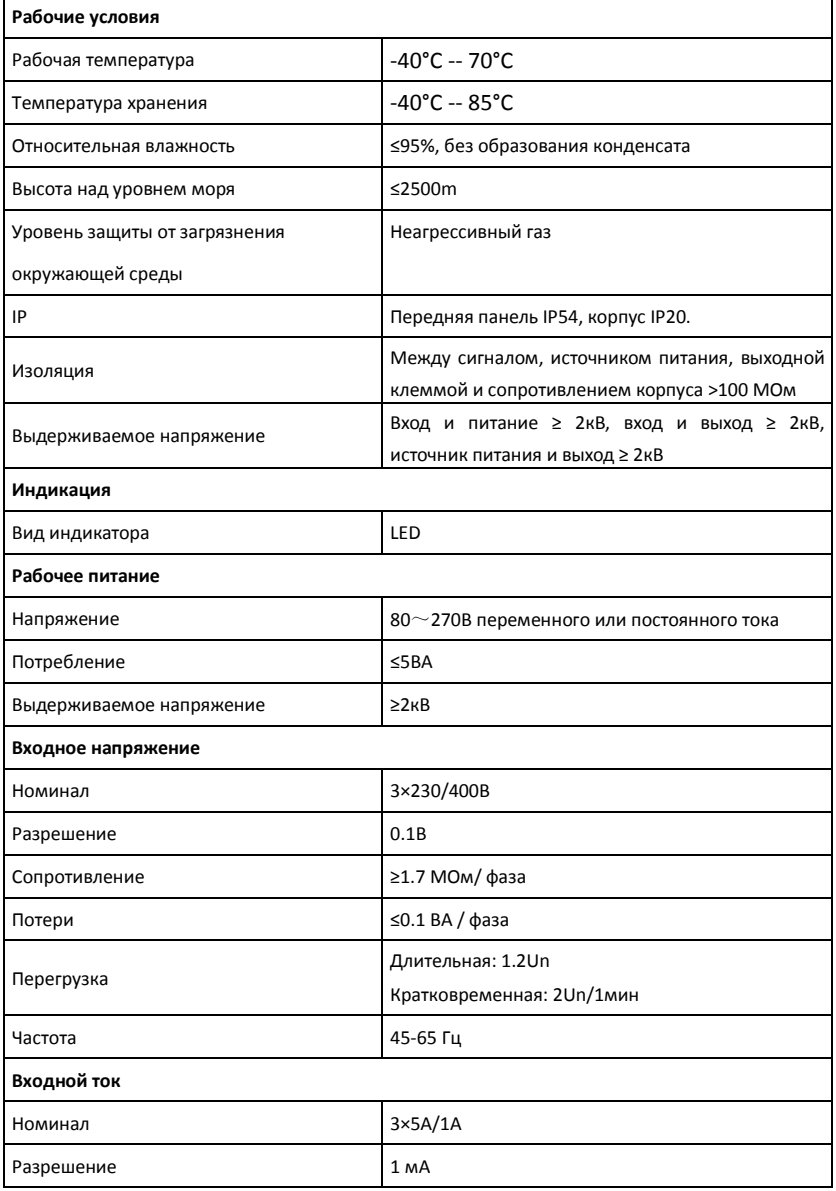

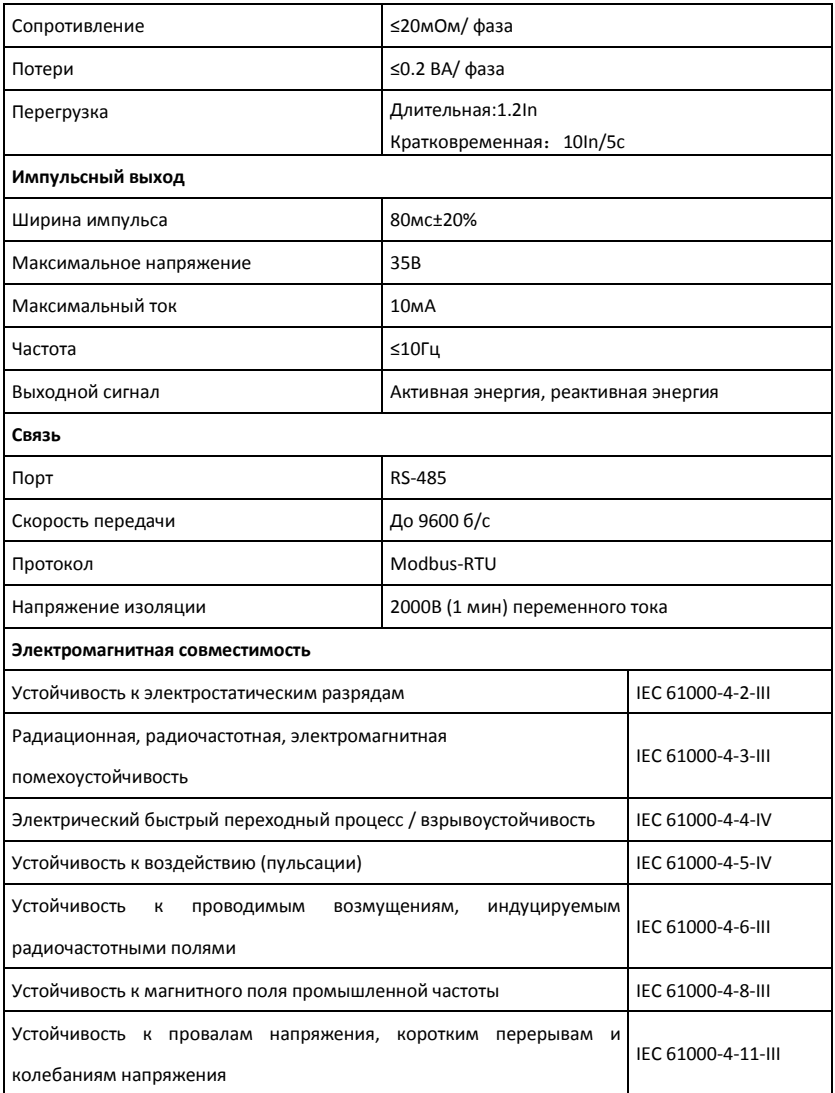

# <span id="page-8-0"></span>**2.2 Измеряемые параметры**

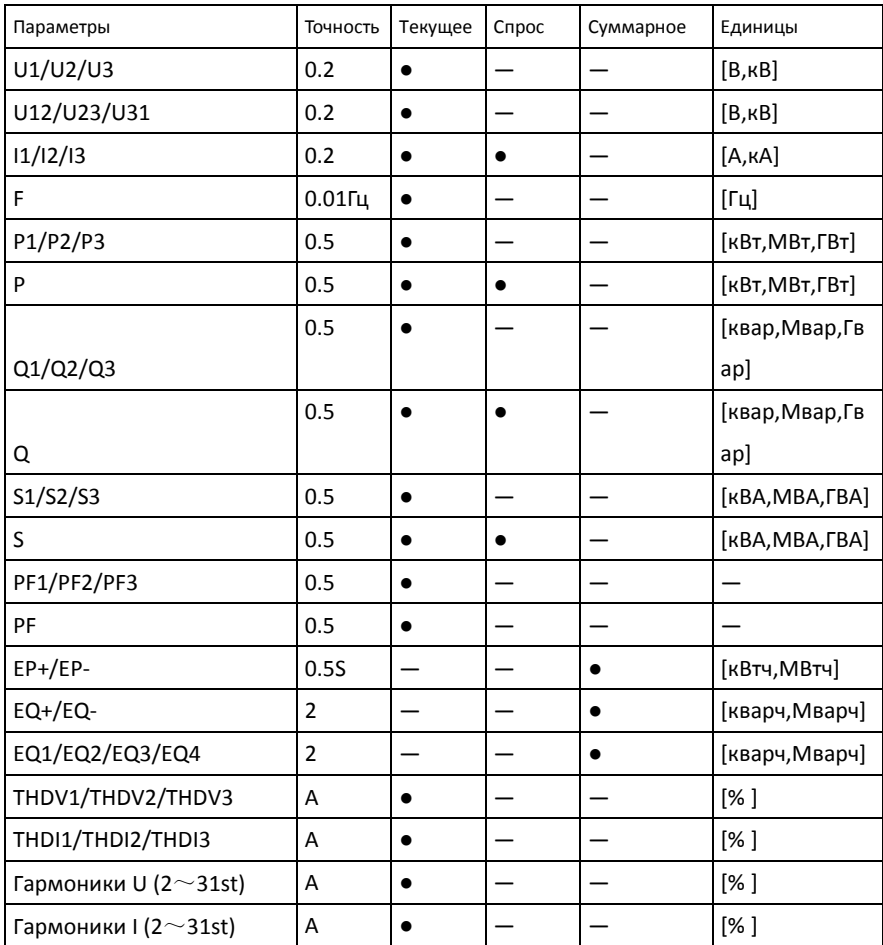

# <span id="page-9-0"></span>**3 Установка**

# <span id="page-9-1"></span>**3.1 Габаритные размеры**

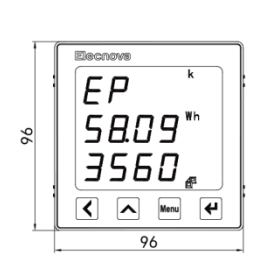

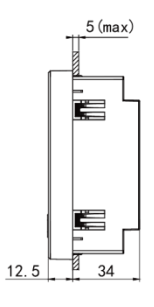

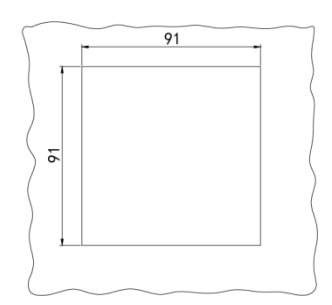

# <span id="page-9-2"></span>**3.2 Установка**

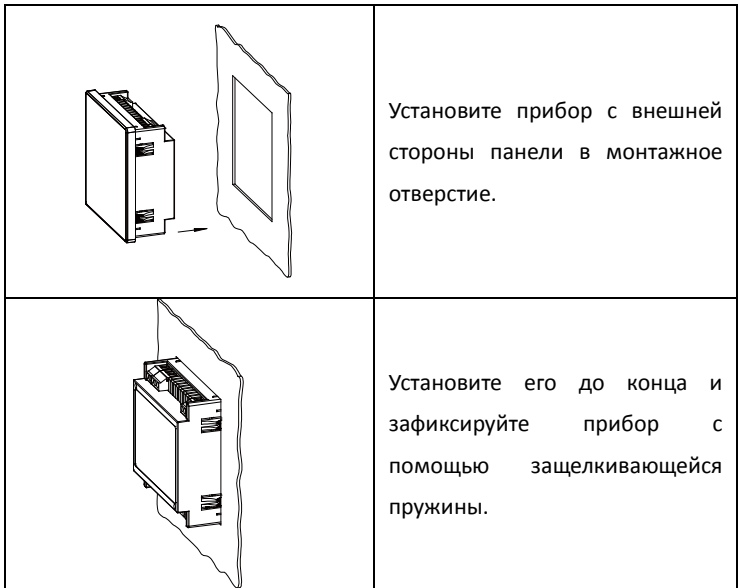

## <span id="page-10-0"></span>**3.3 Подключение**

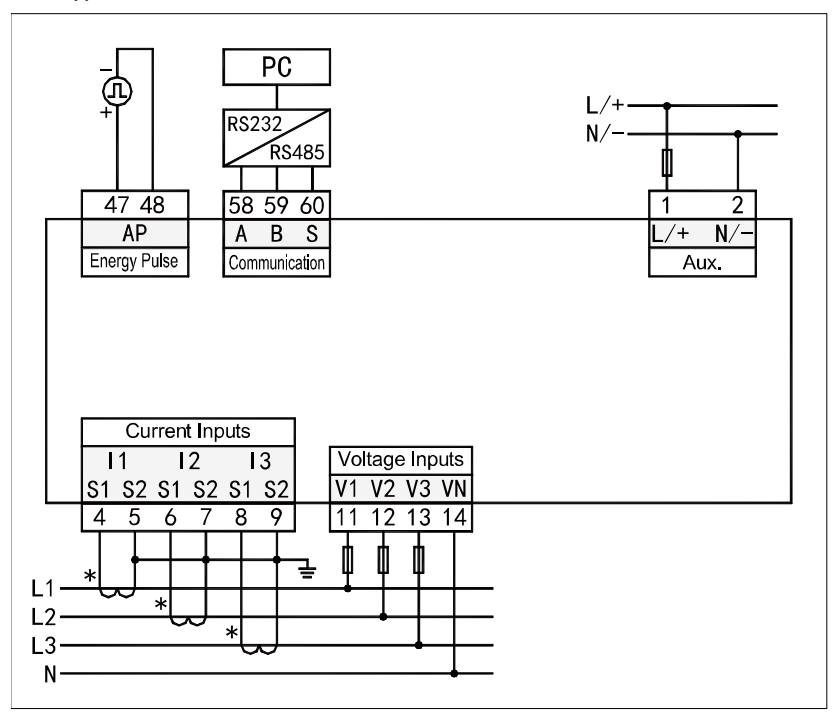

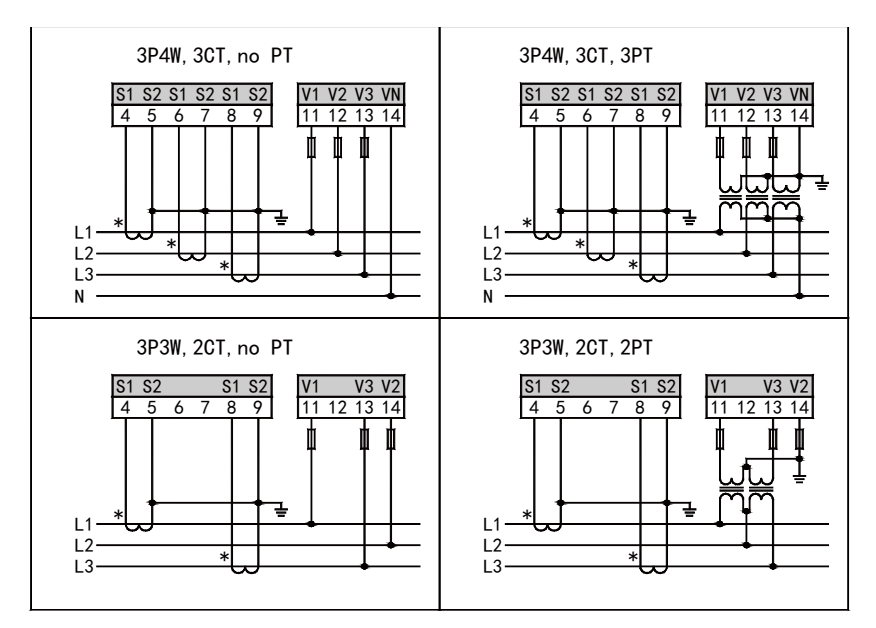

#### **Схема подключения с учетом входных сигналов**

#### **Инструкция по подключению:**

1) Входное напряжение не может быть выше номинального входного напряжения (100В или 380В) изделия, либо необходимо использовать трансформаторы напряжения. Для удобства обслуживания мы рекомендуем использовать клеммную колодку.

2) Стандартный номинальный входной ток составляет 5А или 1А. Для сигнал большего, чем 5А, необходимо использовать трансформаторы тока. Если внешний трансформатор тока соединен с другими приборами, то для проводки используется тандемный способ. Перед снятием токовой входной проводки изделия, пожалуйста, отключите первичную цепь трансформатора тока или вторичную цепь короткого замыкания. Для удобства обслуживания мы рекомендуем использовать клеммную колодку.

3) Для правильности работы необходимо обеспечить верное подключение входного напряжения, тока, соблюдать последовательность фаз и

направление энергии. Иначе могут возникать ошибки значений и символов, такие как мощность и энергия.

4) Измеритель может работать в трехфазном трехпроводном или трехфазном четырехпроводном режиме. Пользователь должен выбрать соответствующий способ подключения в соответствии с использованием. Следует отметить, что режим подключения должен соответствовать внутренней настройке прибора, иначе будет наблюдаться большее отклонение для данных, измеряемых счетчиком.

# <span id="page-13-0"></span>**4 Управление**

# <span id="page-13-1"></span>**4.1Описание панели прибора**

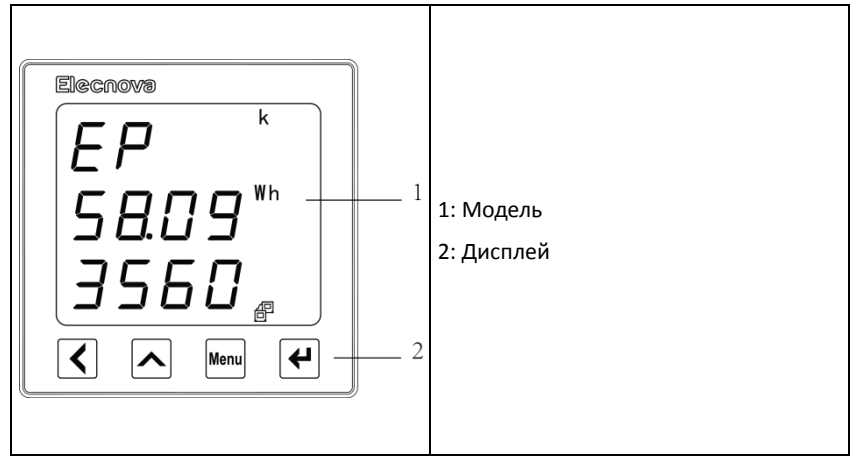

## 4.2 Дисплей

Измеритель может циклически отображать данные измерений с помощью клавиши " $\leq$ " или" $\mathsf{A}$ ". Обзор интерфейса дисплея выглядит следующим образом:

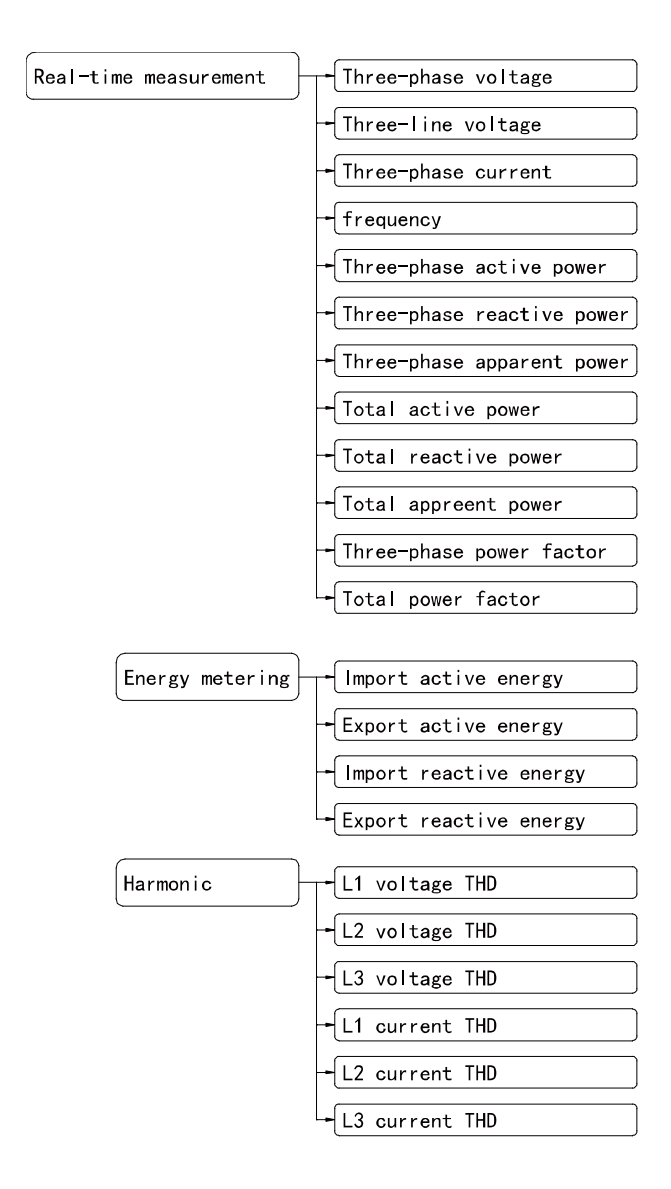

| <i>ותם ו"</i>                                                                                                  | Напряжение по трем фазам         |  |  |  |  |
|----------------------------------------------------------------------------------------------------|----------------------------------|--|--|--|--|
|                                                                                                    | $U1 = 10.01$ <sub>K</sub> B      |  |  |  |  |
| ם סובו                                                                                                    | $U2 = 10.00 \text{kB}$           |  |  |  |  |
| 1002                                                                                                    | $U3 = 10.02$ <sub>K</sub> B      |  |  |  |  |
|                                                                                                    | Напряжение по трем линиям        |  |  |  |  |
| 177                                                                                                    | $U12 = 17.31$ <sub>K</sub> B     |  |  |  |  |
| - 5 ב דו<br>$I$ $I$ $J$ $J$ $J$                                                                                | $U23 = 17.32$ KB                 |  |  |  |  |
|                                                                                                    | $U31 = 17.33$ KB                 |  |  |  |  |
|                                                                                                    |                                  |  |  |  |  |
| 500 1                                                                                                    | Частота                          |  |  |  |  |
|                                                                                                    | $F = 50$ Гц                      |  |  |  |  |
|                                                                                                    |                                  |  |  |  |  |
|                                                                                                    | Ток по трем фазам                |  |  |  |  |
| 500 1 ^<br>5000<br>5002                                                                                        | $11 = 5.001A$                    |  |  |  |  |
|                                                                                                    | $12 = 5.000A$                    |  |  |  |  |
|                                                                                                    | $13 = 5.002A$                    |  |  |  |  |
|                                                                                                    | Активная энергия по трем фазам   |  |  |  |  |
| 0502"                                                                                                    | $P1 = 502$ <sub>KBT</sub>        |  |  |  |  |
| 0500"<br>050 I"                                                                                                | $P2 = 500$ <sub>KBT</sub>        |  |  |  |  |
|                                                                                                    | $P3 = 501$ <sub>K</sub> BT       |  |  |  |  |
| 000 I*<br>$\boldsymbol{D}\boldsymbol{D}\boldsymbol{D}\underbrace{\mathbf{D}}_{\mathbf{123}}\text{var}$<br>ם מס | Реактивная энергия по трем фазам |  |  |  |  |
|                                                                                                    | $Q1 = 1$ квар                    |  |  |  |  |
|                                                                                                    | $Q2 = 0$ квар                    |  |  |  |  |
|                                                                                                    | $Q3 = 2$ квар                    |  |  |  |  |
|                                                                                                    | Полная мощность по трем фазам    |  |  |  |  |
| 0502°<br>0500 <sub>‰</sub><br>050 I                                                                            | $S1 = 502$ <sub>K</sub> BA       |  |  |  |  |
|                                                                                                    | $S2 = 500$ <sub>K</sub> BA       |  |  |  |  |
|                                                                                                    | $S3 = 501$ KBA                   |  |  |  |  |

Таблица 4-1 Страницы электрических параметров

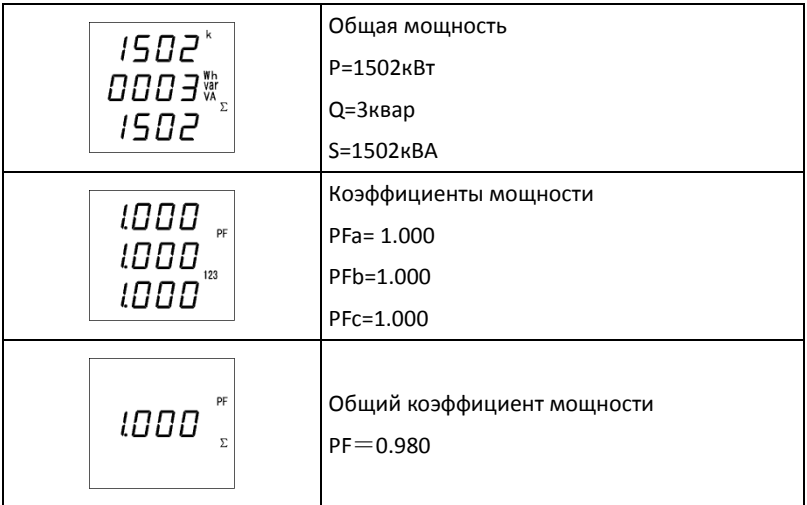

# Таблица 4-2 Страницы энергии

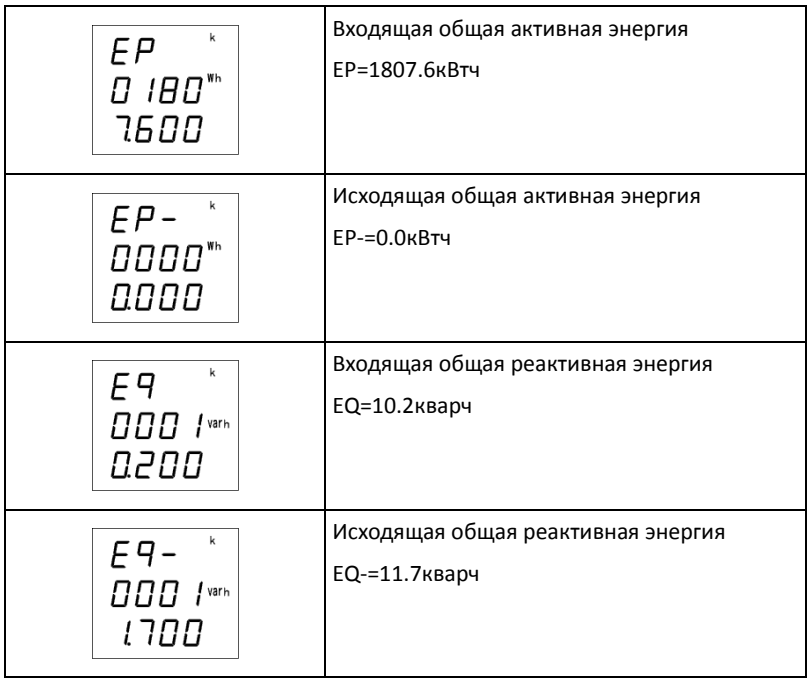

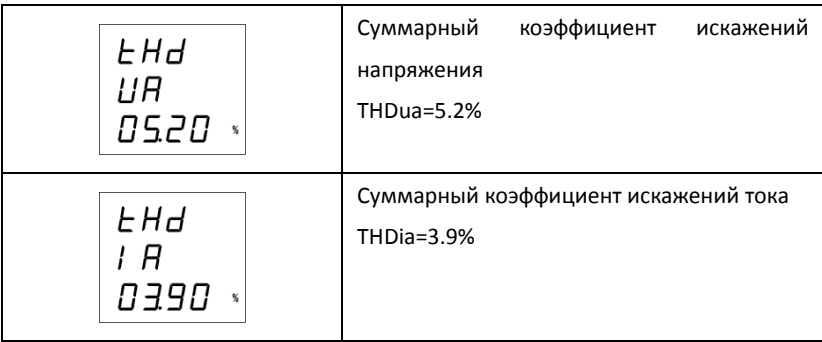

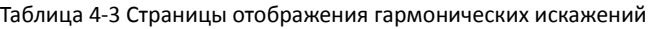

#### <span id="page-18-0"></span>**4.3 Настройки**

Меню настроек использует иерархический режим управления: три строки соответствуют информации меню трех уровней. Обзорная карта меню настроек выглядит следующим образом:

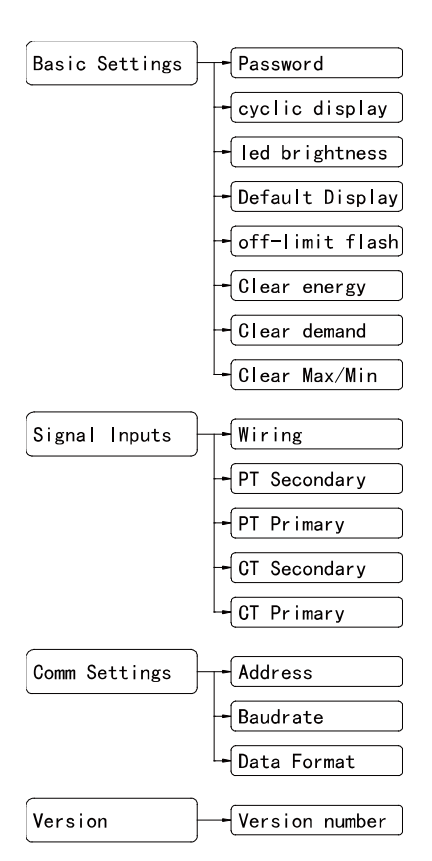

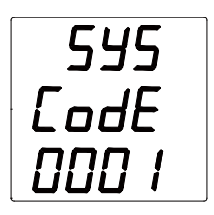

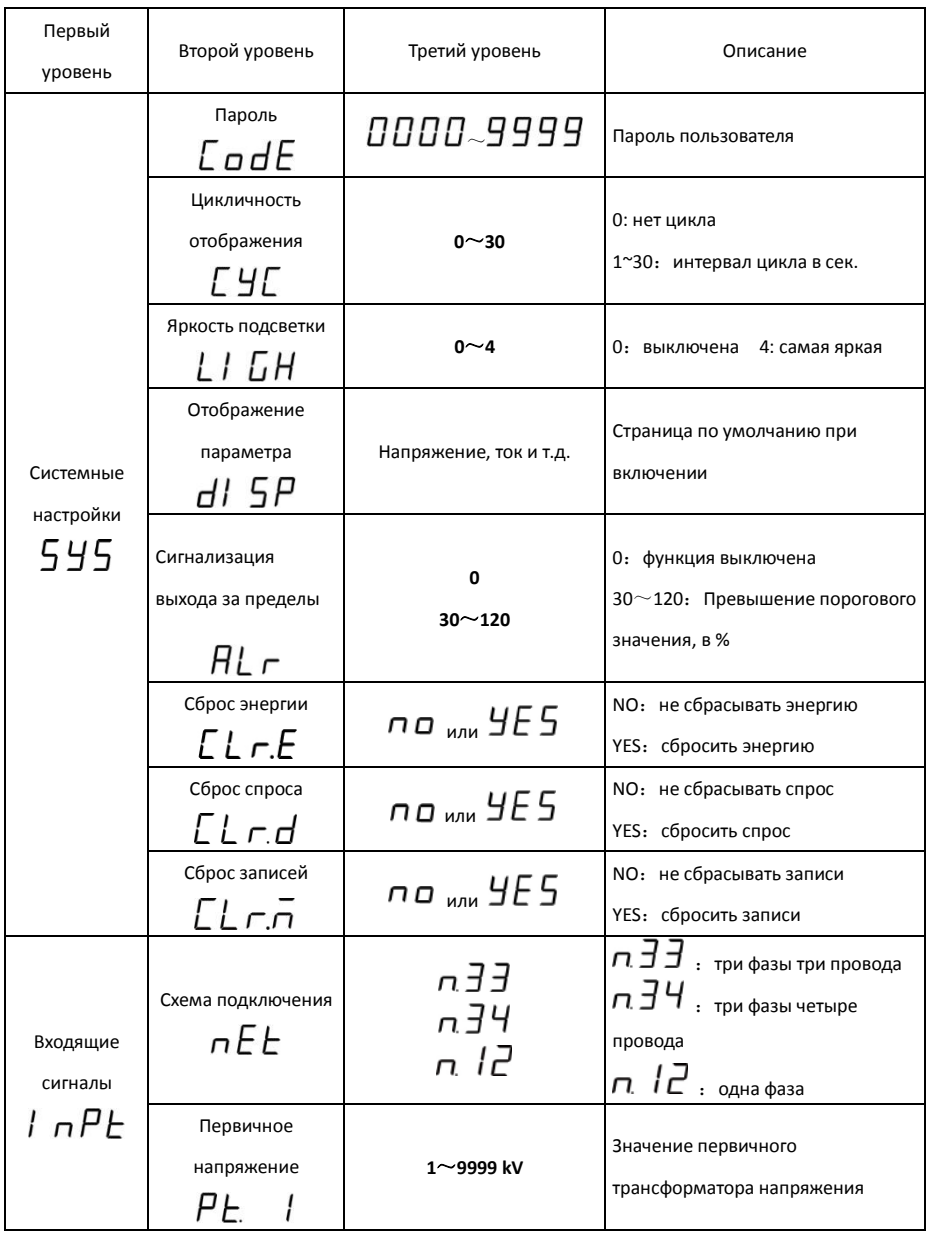

# Таблица 4-4 Описание меню настройки

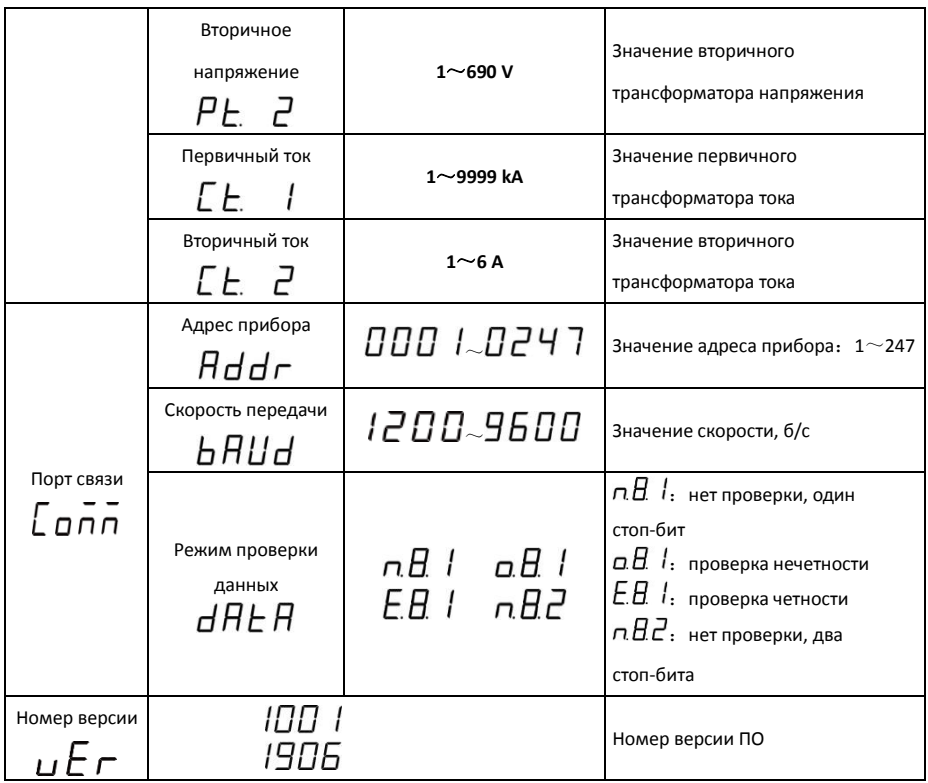

## Использование кнопок:

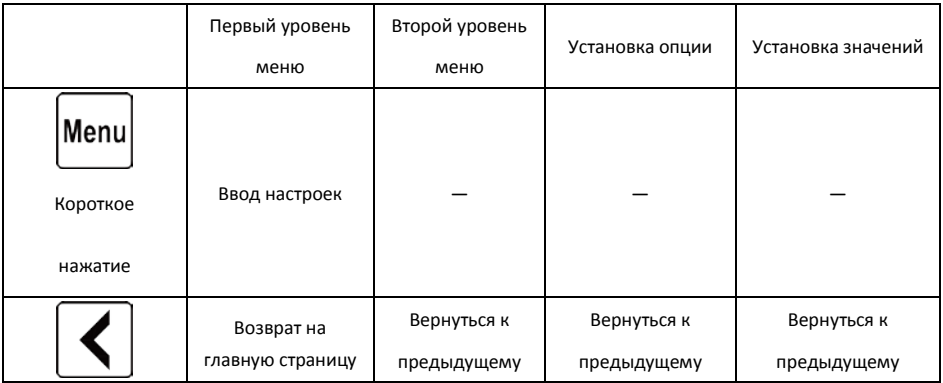

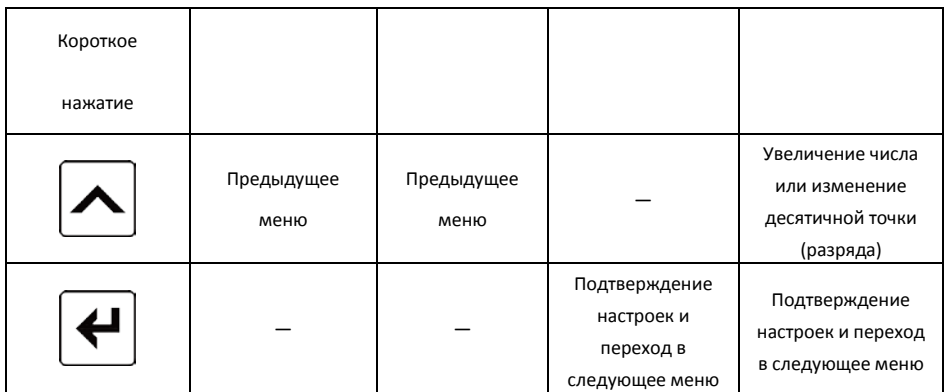

## <span id="page-21-0"></span>**4.3.1 Настройка параметров системы**

Если необходимо изменить пароль пользователя на 112 и очистить данные по энергии, то действия меню будут выглядеть следующим образом:

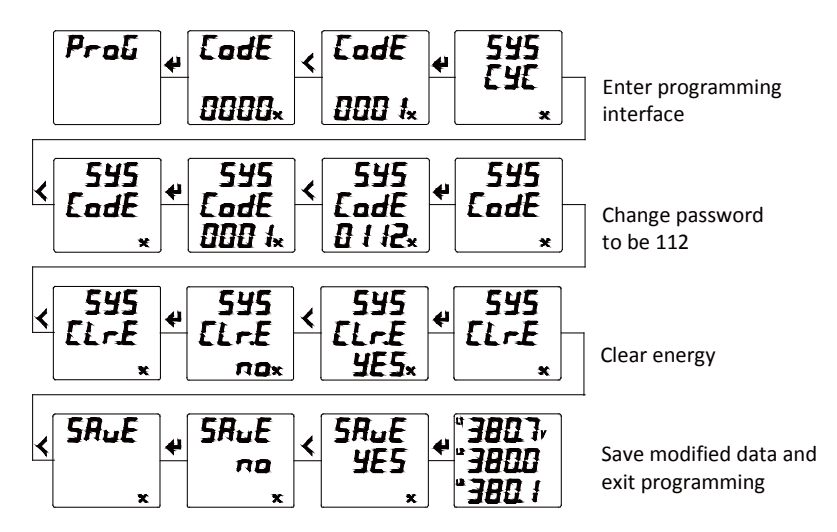

## <span id="page-22-0"></span>**4.3.2 Настройка входящих сигналов**

Если сигналы прибора 10кВ/100В, 20кА/5А, то действия в меню будут

выглядеть следующим образом:

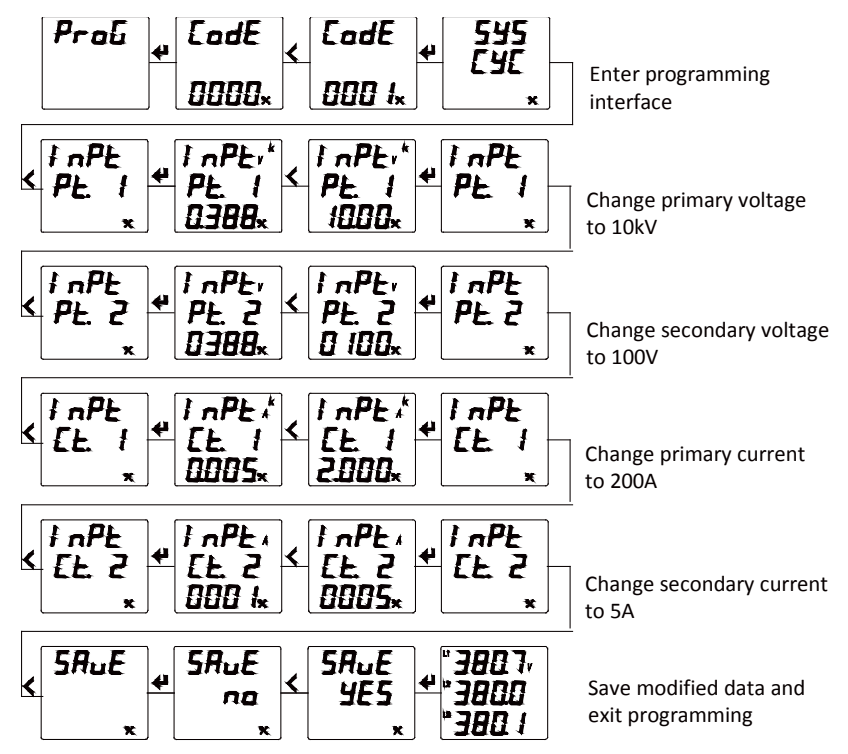

#### <span id="page-23-0"></span>**4.3.3 Настройка порта связи**

Если нужно изменить адрес связи прибора на 12, скорость передачи данных на 9600 бод, а формат данных на режим четности Е81, то действия меню будут выглядеть следующим образом:

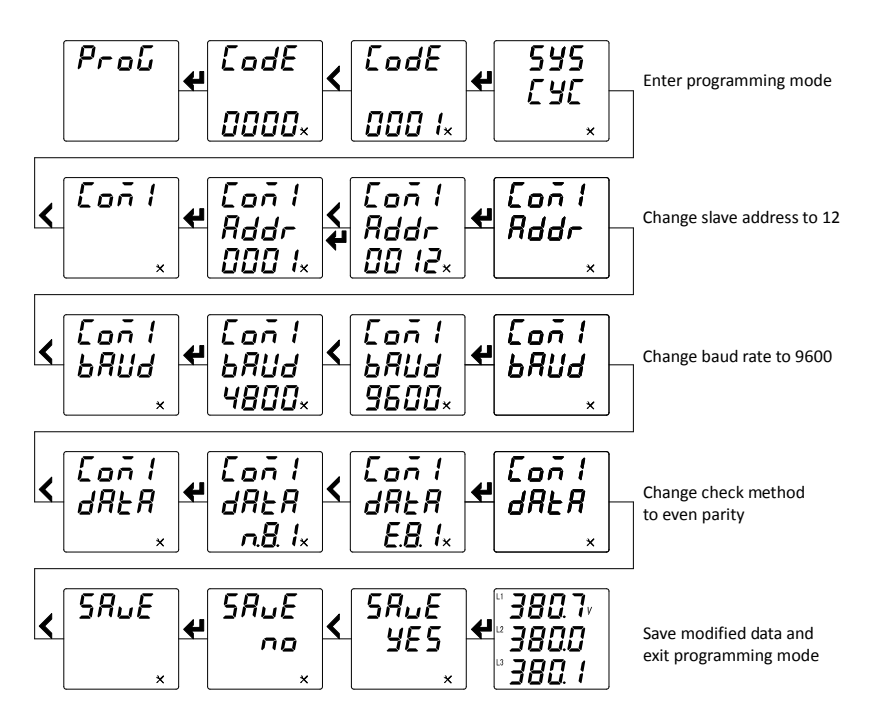

## <span id="page-24-0"></span>**5 Функции**

#### <span id="page-24-1"></span>**5.1 Импульсный выход**

Прибор обеспечивает измерение активной и реактивной энергии, данные о мощности могут передаваться и калиброваться через 1 импульсный выход.

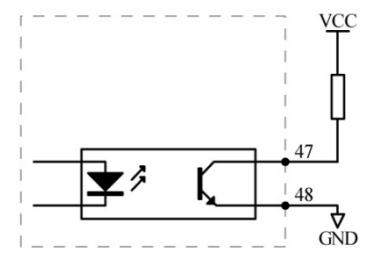

Рисунок 5-3 Импульсный выход

(1) Постоянная импульса: 5000 имп/кВтч (все диапазоны). Смысл заключается в том, что когда измеритель накапливает 1кВтч, число выходных импульсов составляет 5000. Следует подчеркнуть, что 1кВтч-это вторичные данные о энергии. Если прибор подключен к трансформатору напряжения или трансформатору тока, то соответствующие импульсные данные 5000 соответствуют данным первичной энергии 1 кВтч х отношение напряжения трансформатора напряжения х отношение тока трансформатора тока.

(2) Пример применения: устройство подсчета импульсов используется для терминала ПЛК. Предположим, что в течение периода с длиной t число собранных импульсов равно N; вход прибора - 10кВ/100В, 400А/5А, таким образом, накопленная энергия прибора за этот период составляет N / 5000×100×80.

20

## <span id="page-25-0"></span>**6 Связь**

## <span id="page-25-1"></span>**6.1 Физический уровень**

1) Коммуникационный интерфейс RS485, асинхронный полудуплексный режим;

2) Скорость передачи может быть установлена в пределах 2400 ~ 9600 бод/сек,

по умолчанию установлена скорость 9600 бод/сек;

3) формат передачи байтов (N81, N82, E81, O81): 1 начальный бит, 8 битов данных, (1 бит четности), 1/2 стоп-бит.

## <span id="page-25-2"></span>**6.2 Протокол связи**

Прибор поддерживает стандартный протокол связи Modbus-RTU.

#### **Структура данных: формат сообщения.**

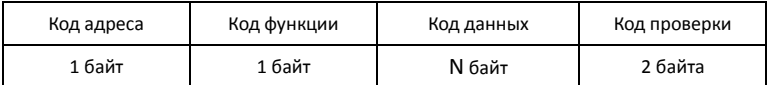

**Код адреса:** это начало кадра, состоящего из одного байта (8-битный двоичный код), десятичного от 0 до 255, в нашей системе используется только 1~247, остальные адреса зарезервированы. Эти биты указывают адрес указанного пользователем терминального устройства, которое будет принимать от него данные хоста. Адрес каждого терминального устройства должен быть уникальным, и только тот терминал, к которому оно адресовано, будет отвечать на соответствующий запрос. Когда терминал отправляет обратно ответ, ведомые адресные данные в ответе сообщают хосту, какой терминал взаимодействует с ним.

**Код функции:** Укажите, какую функцию выполняет адресуемый терминал. В следующей таблице перечислены функциональные коды, поддерживаемые прибором, а также их значение и функция.

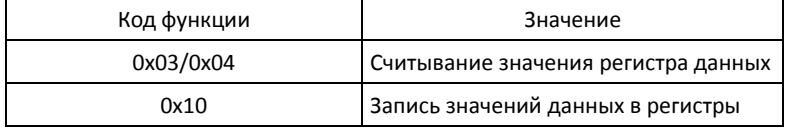

**Код данных:** Содержит данные, необходимые терминалу для выполнения определенной функции, или данные, собранные терминалом в ответ на запрос. Содержание этих данных может быть числовыми значениями, ссылочными адресами или заданными значениями. Например, код функции сообщает терминалу о необходимости чтения регистра, поле данных должно указывать, какой регистр запустить и сколько данных прочитать, а код подчиненных данных возвращает длину данных и соответствующие данные.

**Код проверки:** Поле проверки ошибок (CRC16) занимает два байта и содержит 16-разрядное двоичное значение. Значение CRC вычисляется передающим устройством и затем добавляется к кадру данных. Принимающее устройство пересчитывает значение CRC при получении данных, а затем сравнивает его со значением в полученном поле CRC. Если эти два значения не равны, то это происходит ошибка.

#### <span id="page-26-0"></span>**6.3 Инструкция по формату сообщения**

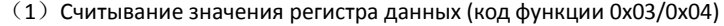

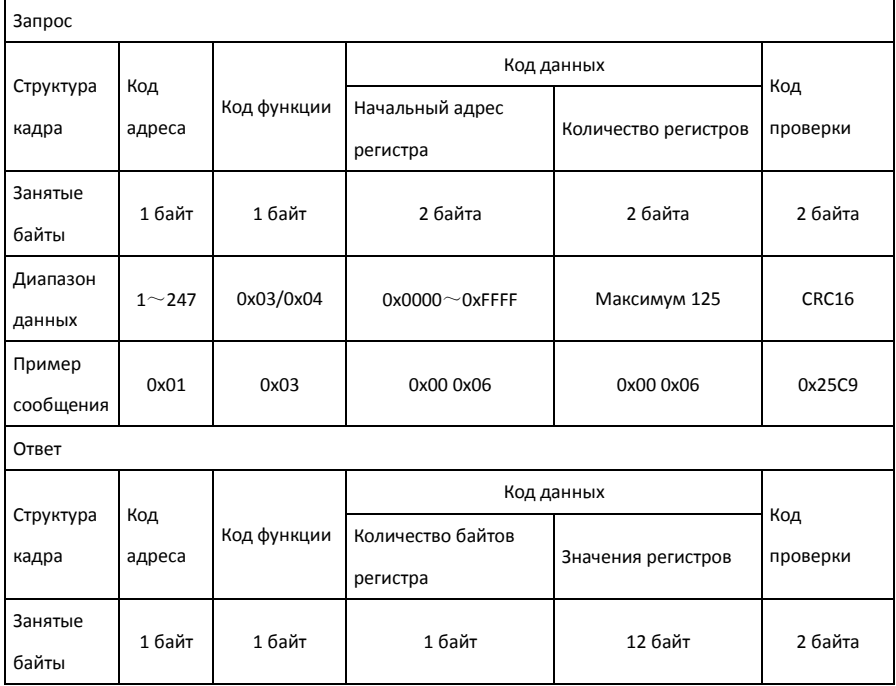

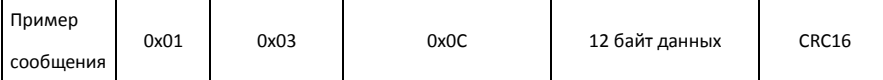

#### *Примечание:*

Адрес начального регистра запроса - это первый адрес данных запроса первичной сети или вторичной сети; количество регистров равно длине данных запроса. Как показано в приведенном выше примере, начальный адрес регистра "0x00 0x06 "указывает на адрес данных трехфазных напряжений по фазам с плавающей запятой, а номер регистра" 0x00 0x06 " указывает на длину данных 6 (3 типа данных с плавающей запятой, занимающих шесть регистров).

**(2) Запись значений данных в регистры (Код функции 0x10)**

| Запрос              |                       |                |                                |                   |                         |                        |                 |  |  |
|---------------------|-----------------------|----------------|--------------------------------|-------------------|-------------------------|------------------------|-----------------|--|--|
|                     |                       |                | Код данных                     |                   |                         |                        |                 |  |  |
| Структура<br>кадра  | Код адреса            | Код<br>функции | Начальный<br>адрес<br>регистра | Длина<br>регистра | Количество<br>регистров | Записи<br>значени<br>й | Код<br>проверки |  |  |
| Занятые<br>байты    | 1 байт                | 1 байт         | 2 байта                        | 2 байта           | 1 байт                  | 2N байт                | 2 байта         |  |  |
| Диапазон<br>данных  | $1 - 247$             | 0x10           | 0x080A                         | 0x0001            | N                       |                        | <b>CRC16</b>    |  |  |
| Пример<br>сообщения | 0x01                  | 0x10           | 0x08 0x0A                      | 0x00 0x01         | 0x02                    | 0x0064                 | 0x2ED1          |  |  |
| Ответ               |                       |                |                                |                   |                         |                        |                 |  |  |
| Структура           |                       | Код            | Код данных                     |                   |                         |                        | Код             |  |  |
| кадра               | Код адреса<br>функции |                | Начальный адрес регистра       |                   | Длина регистра          |                        | проверки        |  |  |
| Занятые<br>байты    | 1 байт                | 1 байт         | 2 байта                        |                   | 2 байта                 |                        | 2 байта         |  |  |
| Пример<br>сообщения | 0x01                  | 0x10           | 0x08 0x0A                      |                   | 0x00 0x01               |                        | 0x23AB          |  |  |

#### *Примечание:*

Для записи значений данных в регистры, пожалуйста, строго соблюдайте адресную таблицу информации о настройке прибора, приведенную в приложении. Неправильный регистр записи значений данных может привести к ненормальной работе прибора, поэтому будьте осторожны.

#### <span id="page-29-0"></span>**6.4 Формат данных**

Некоторые измеренные данные прибора содержат первичные и вторичные данные, такие как напряжение, ток, мощность и энергия. Существует пропорциональное отношение между двумя данными. Например, вторичные данные напряжения, умноженные на коэффициент трансформатора напряжения, равны первичным данным, вторичные данные тока, умноженные на коэффициент трансформатора тока, равны первичным данным, а данные мощности и энергии, умноженные на коэффициент трансформаторов напряжения и тока, равны первичным данным.

(1) 32-битный формат с плавающей запятой

32-разрядный формат данных с плавающей запятой соответствует формату IEEE-754. Порядок байтов данных находится в режиме big endian, с первым высоким байтом и последним низким байтом.

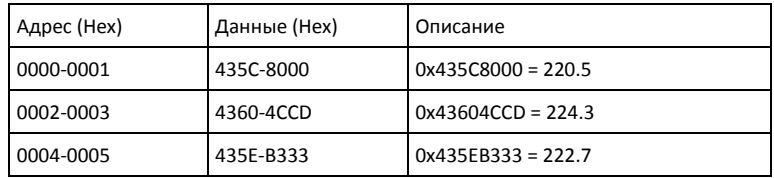

(2) 16-битный интегральный формат

Данные 16-битного интегрального формата кодируются дополнением. Порядок байтов данных находится в режиме big endian, с первым высоким байтом и последним низким байтом.

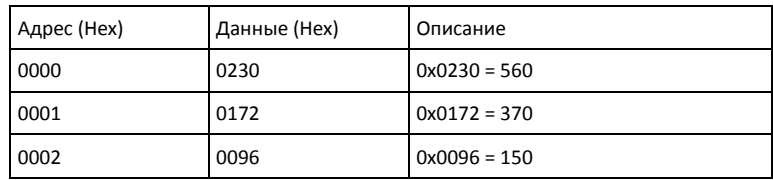

(3) 32-разрядный интегральный формат

Данные 32-разрядного интегрального формата кодируются дополнением.

Порядок байтов данных находится в режиме big endian, с первым высоким байтом и последним низким байтом.

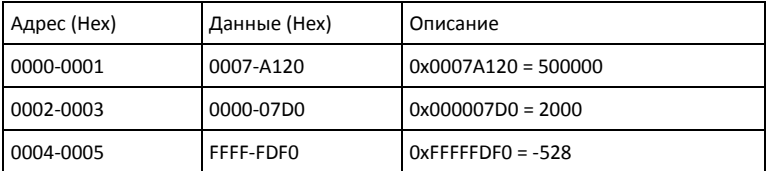

# <span id="page-31-0"></span>**Приложение. Таблица адресов регистров связи Modbus-RTU**

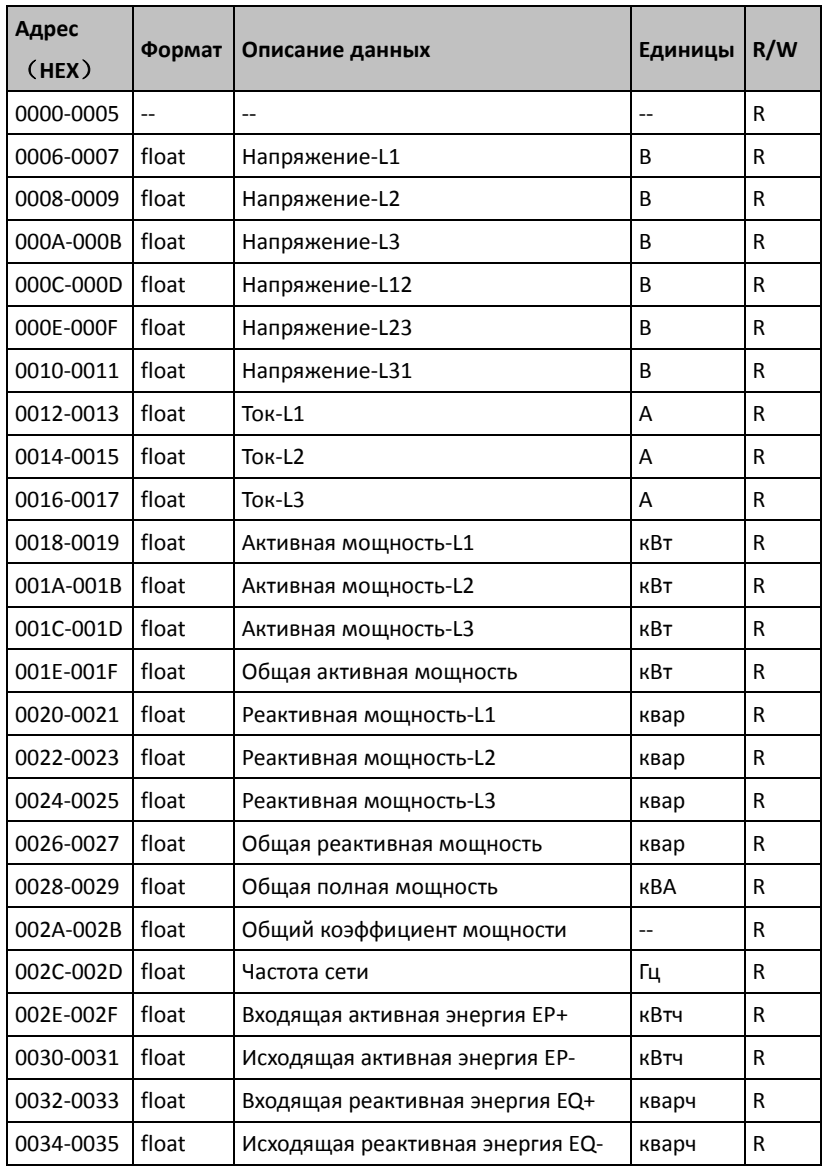

# <span id="page-31-1"></span>**Данные первичной сети**

# <span id="page-32-0"></span>**Данные вторичной сети**

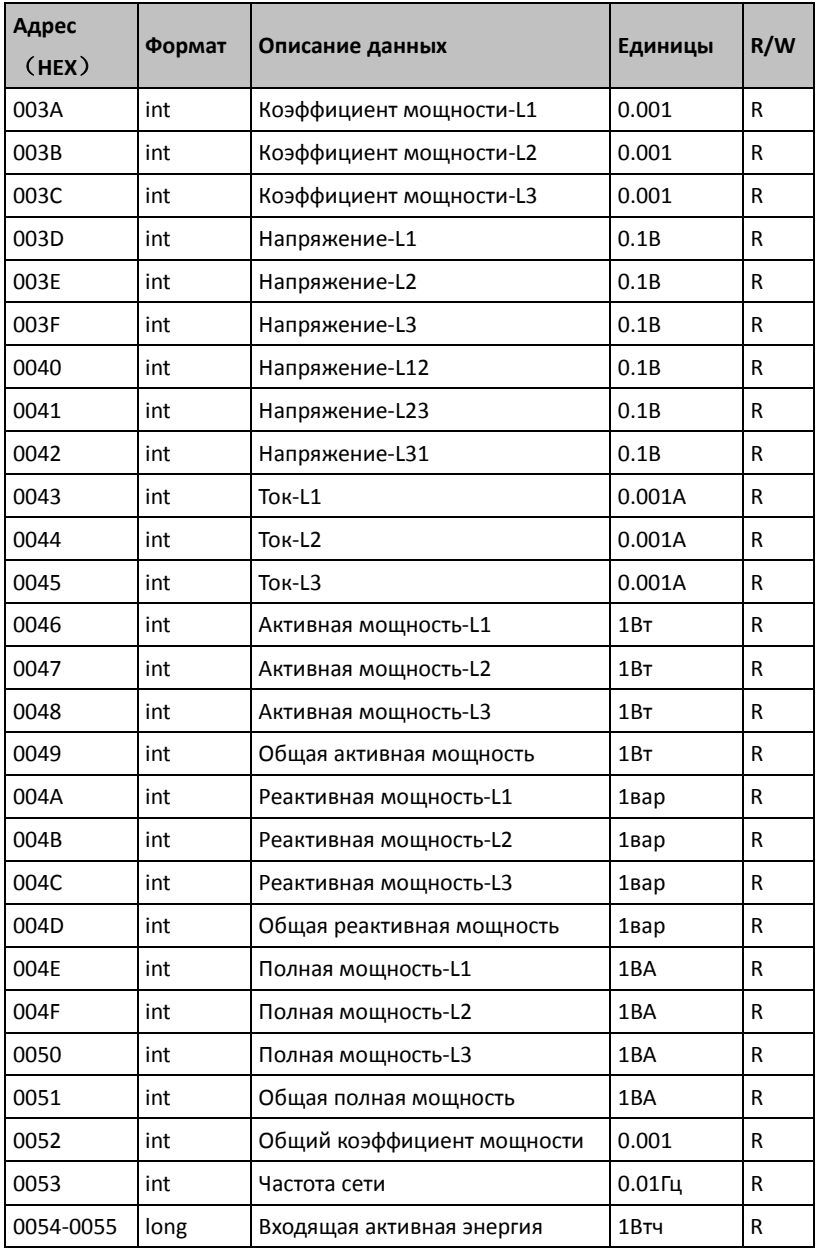

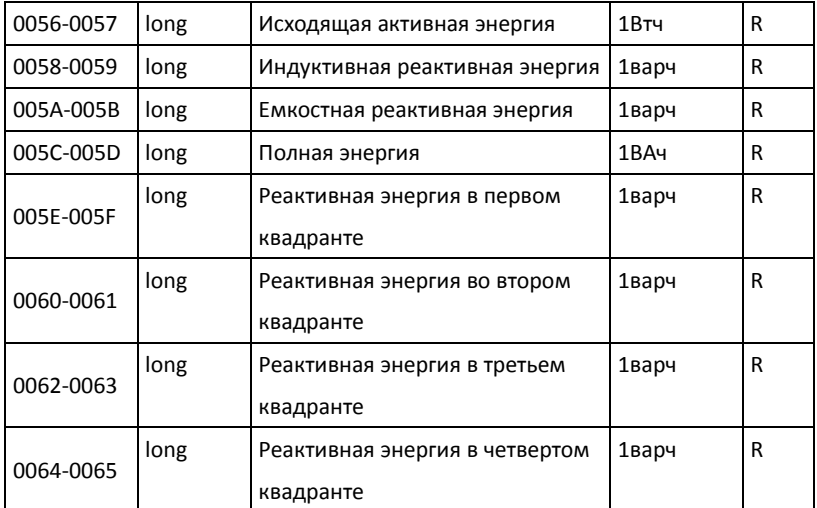

# <span id="page-33-0"></span>**Max./min значения и данные спроса**

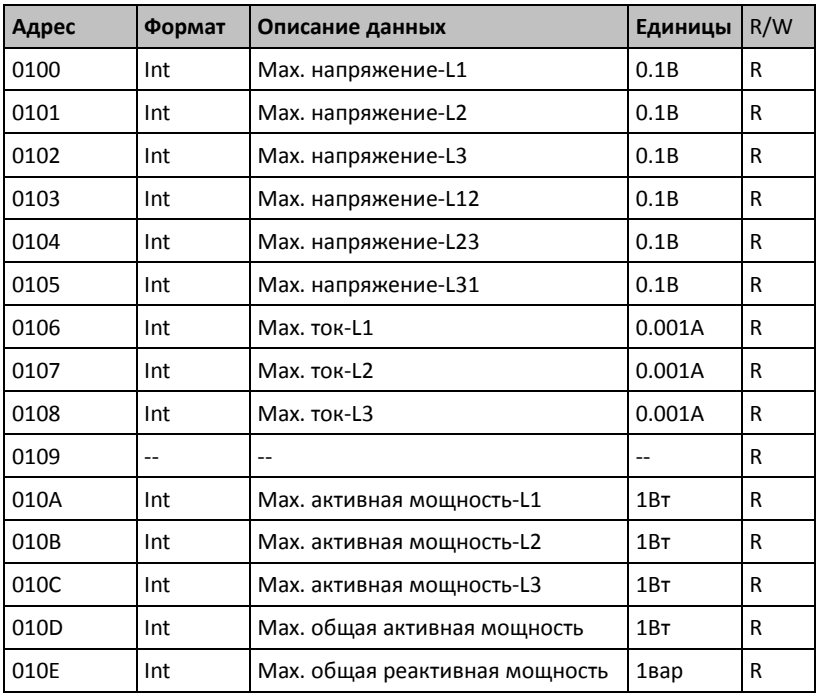

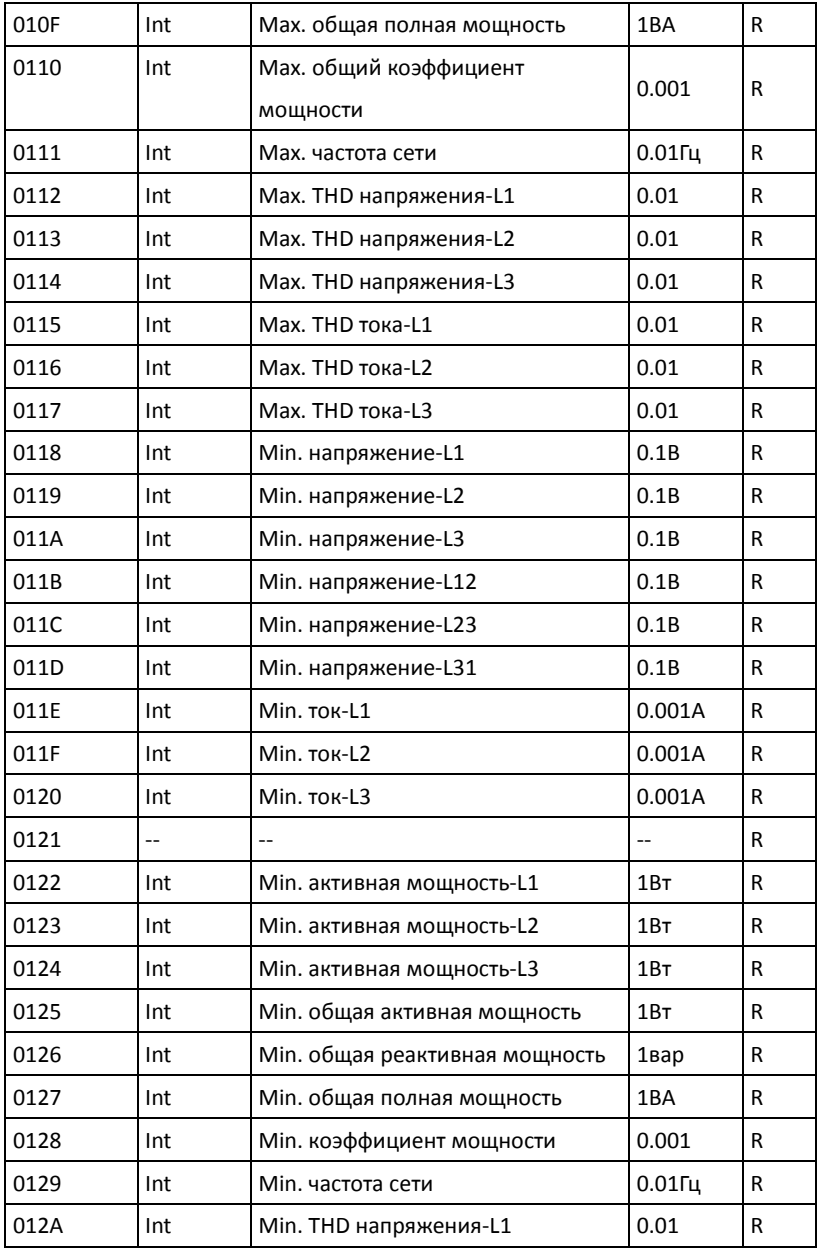

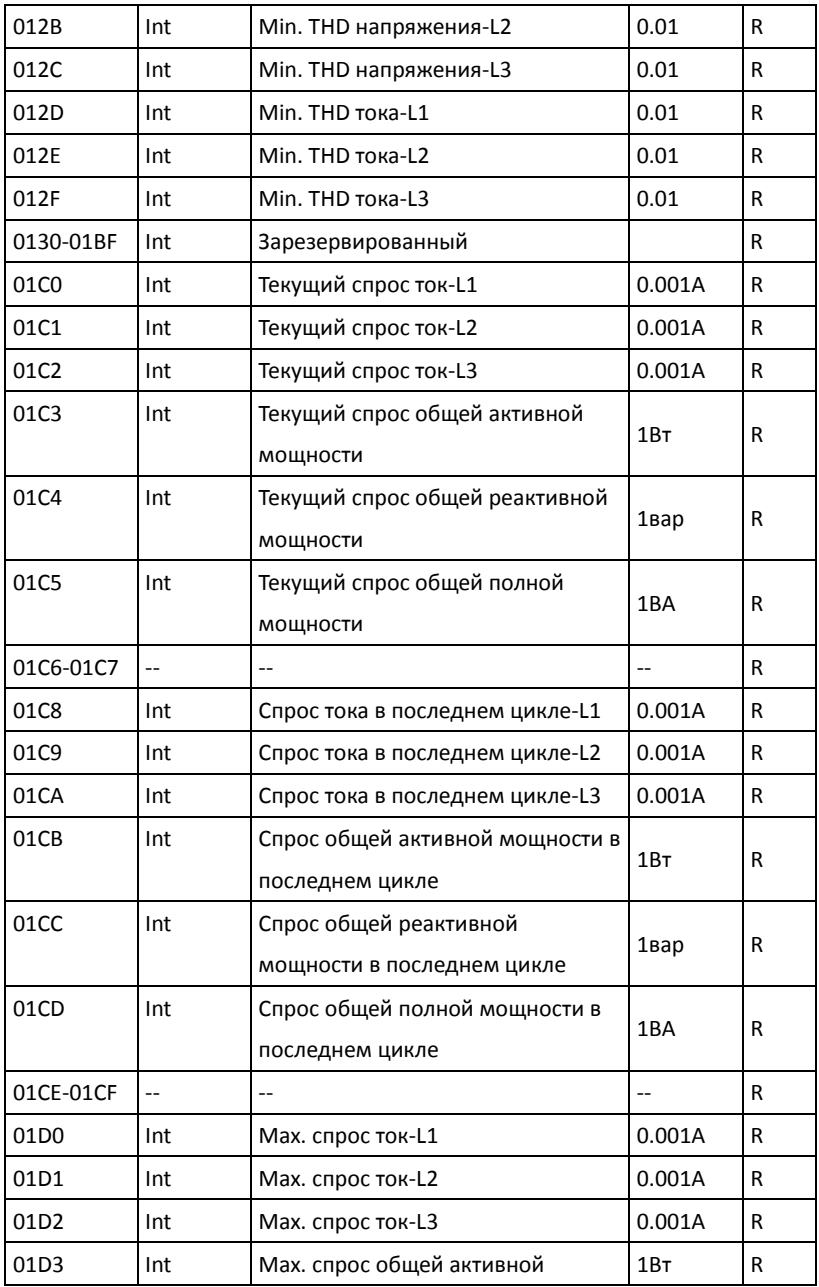

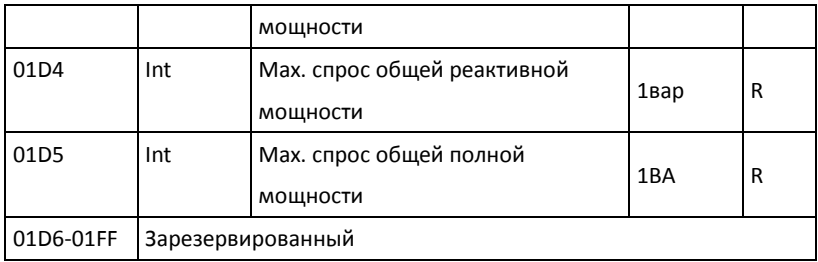

## <span id="page-36-0"></span>**Данные по гармоникам**

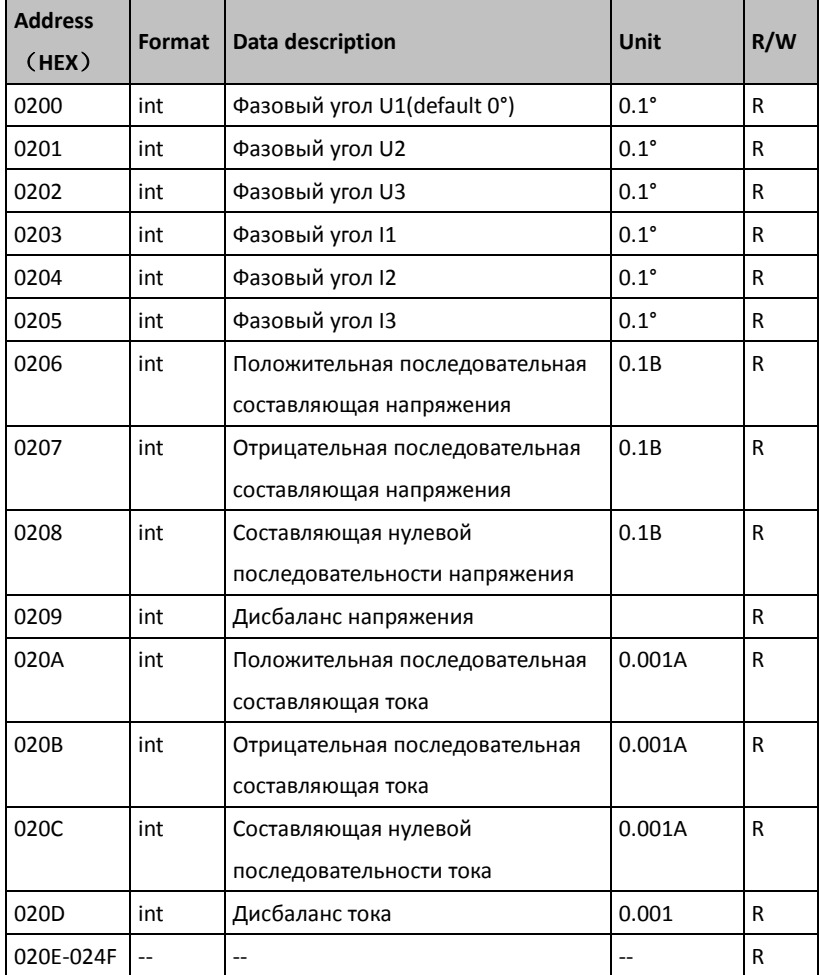

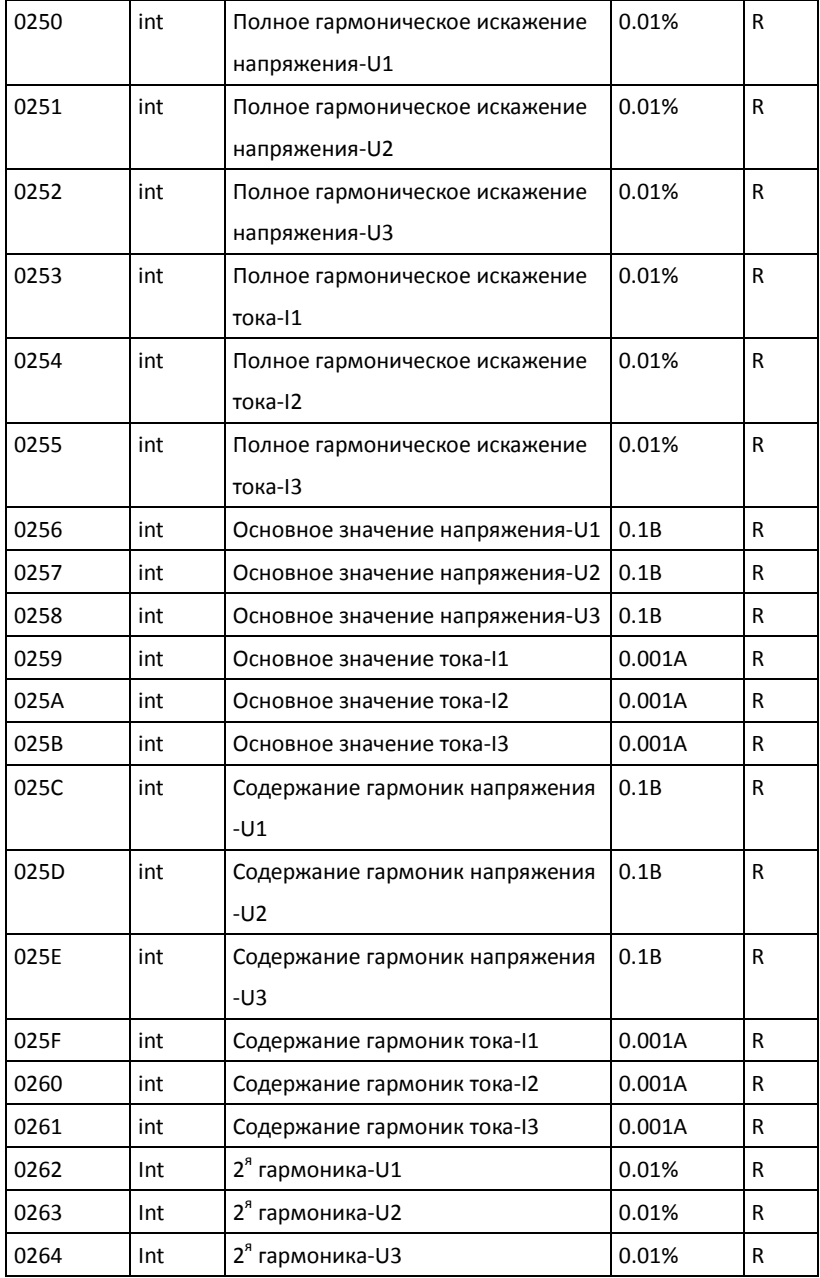

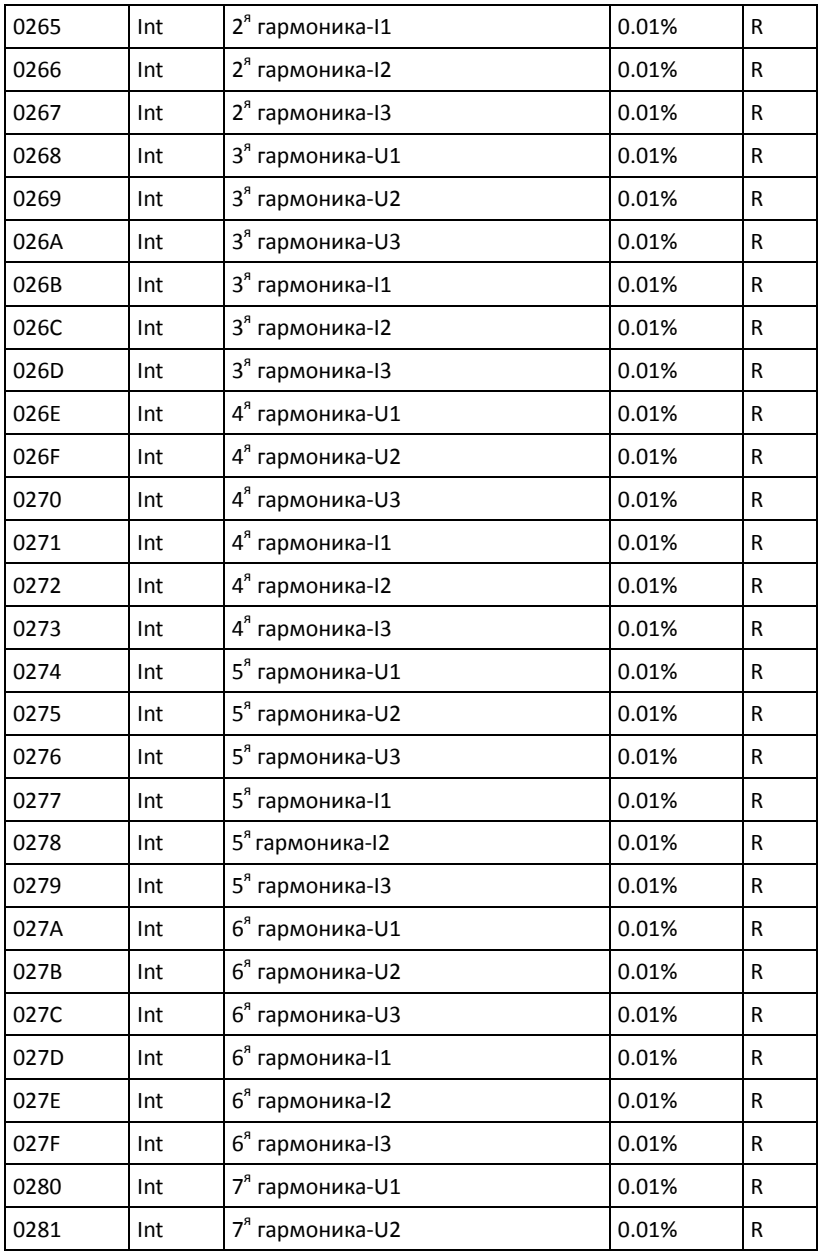

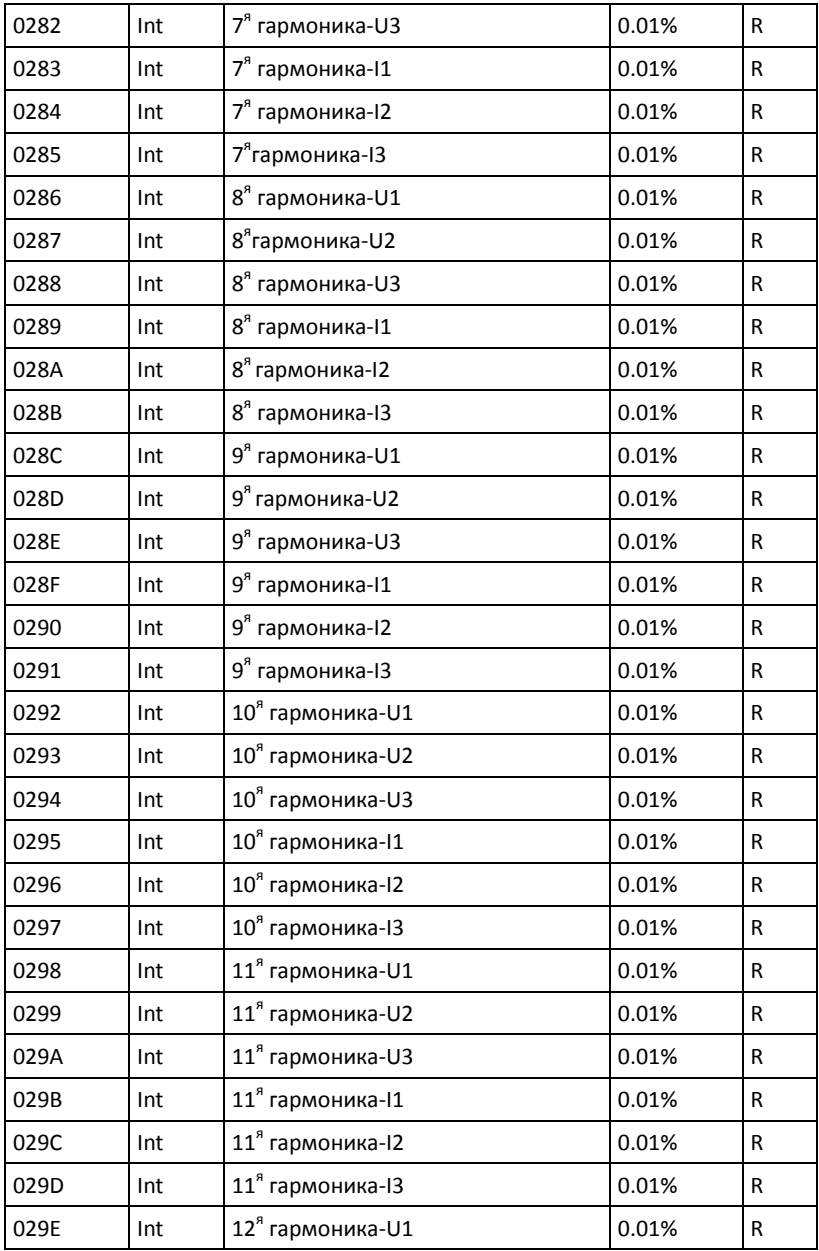

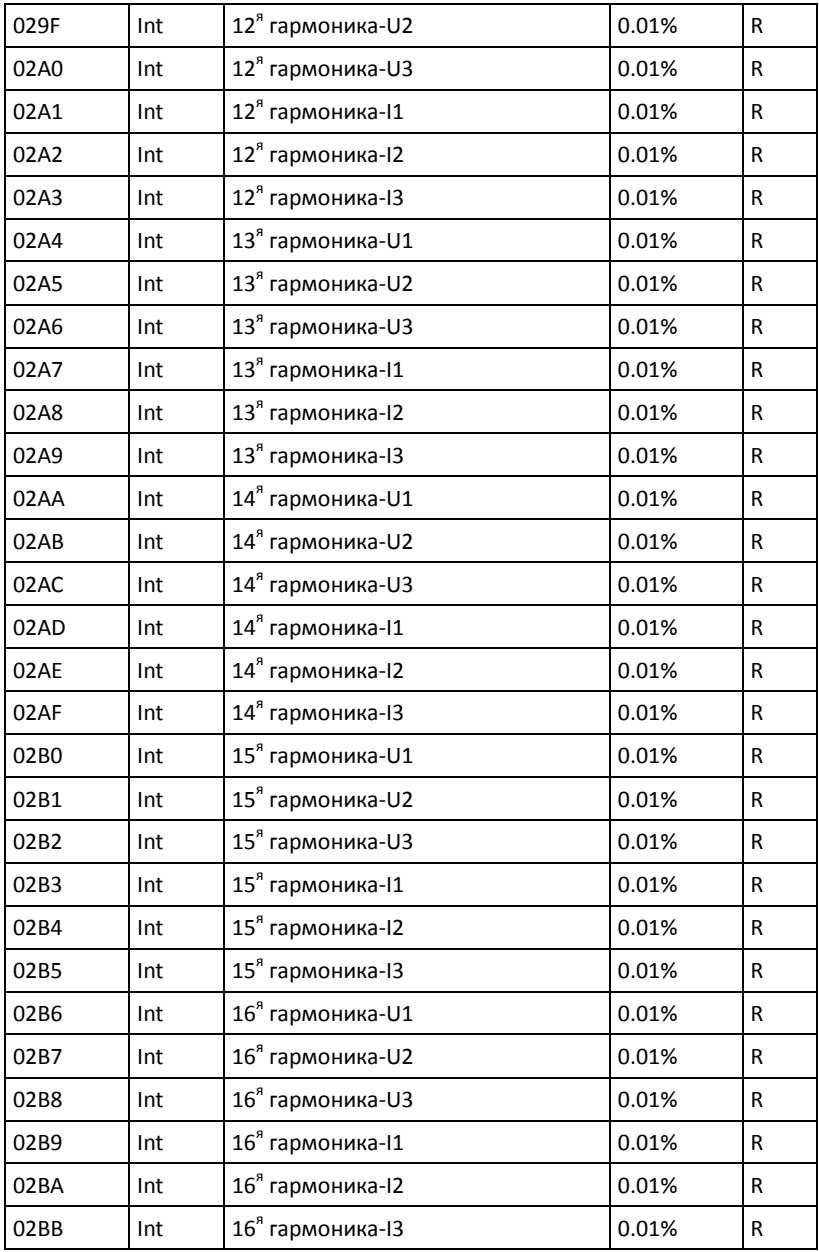

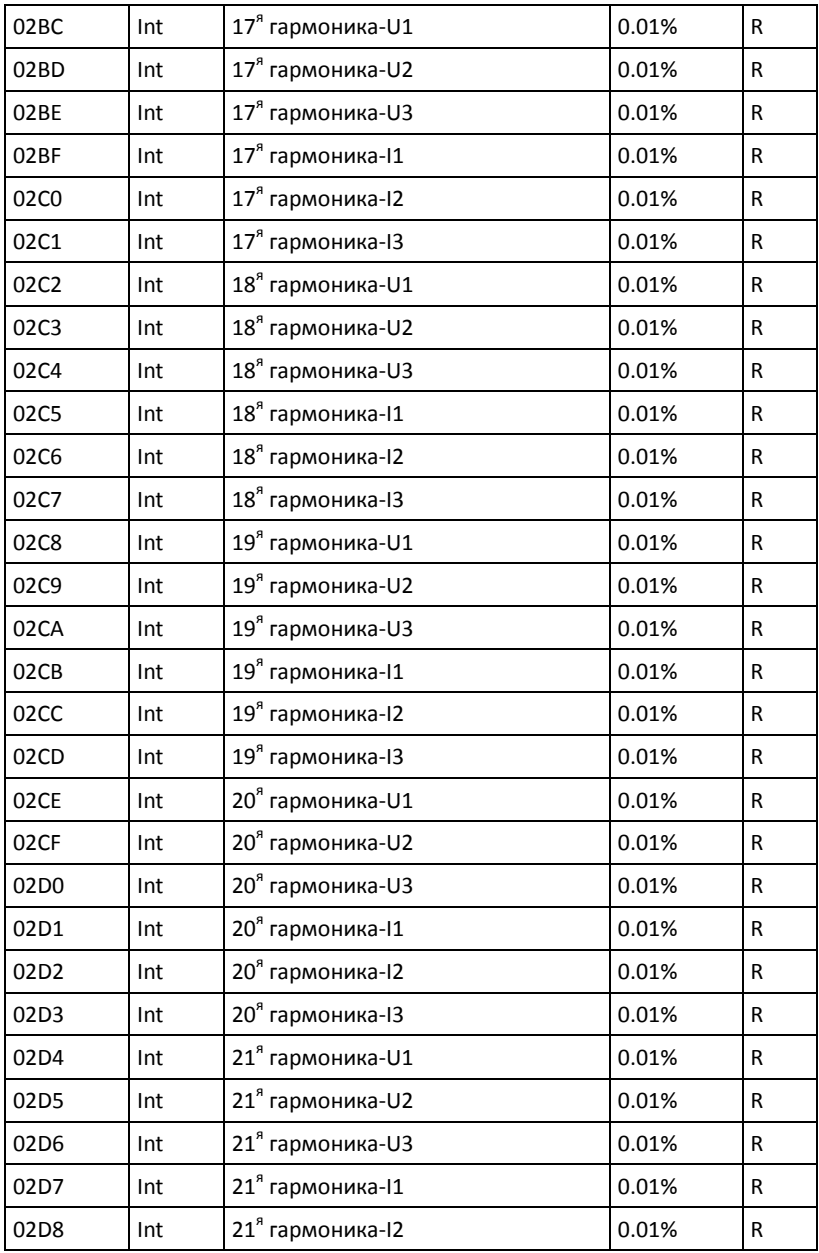

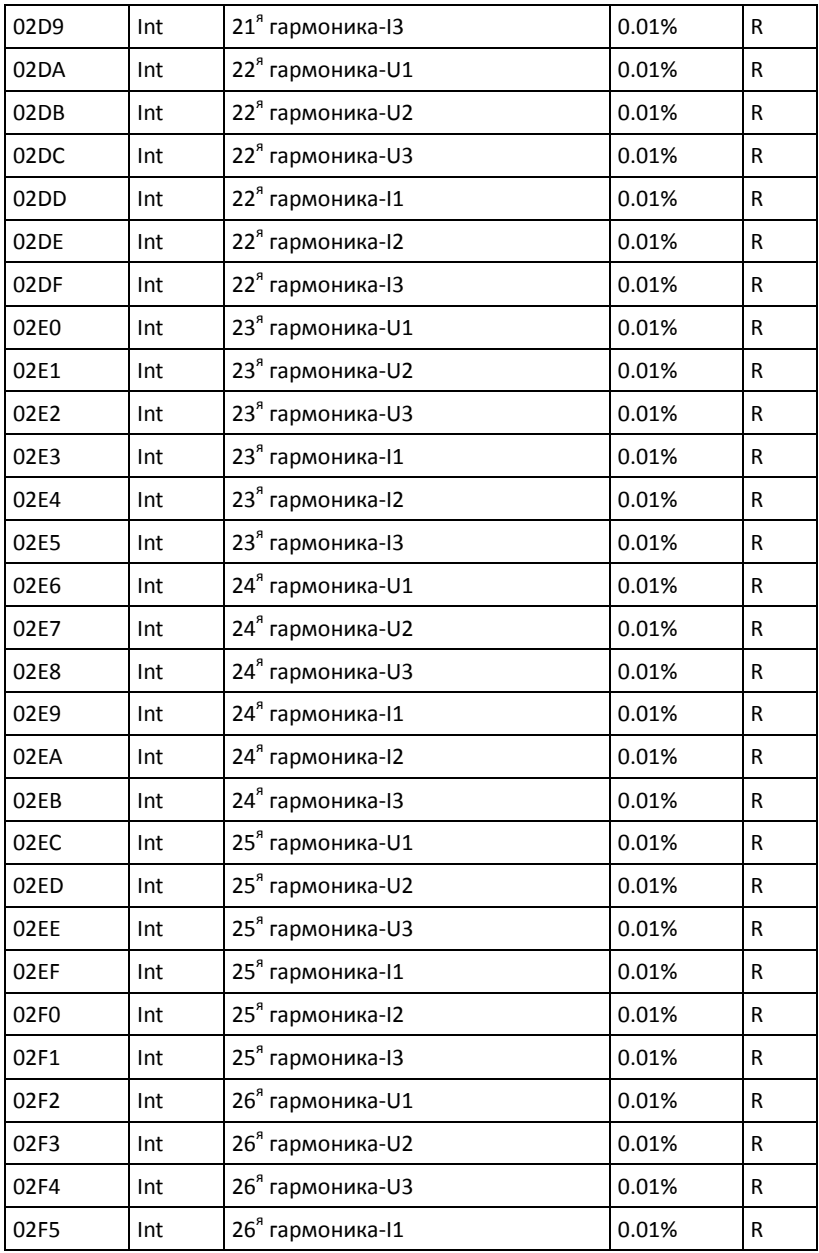

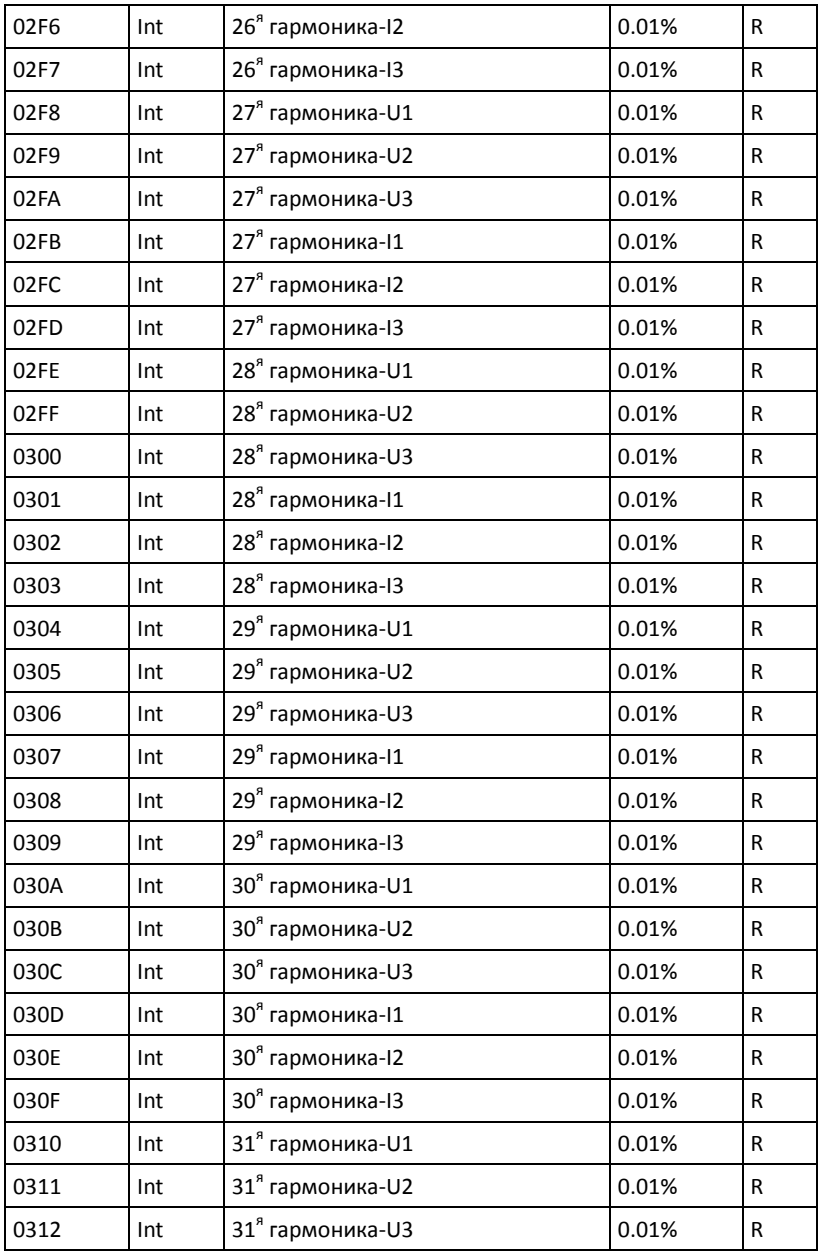

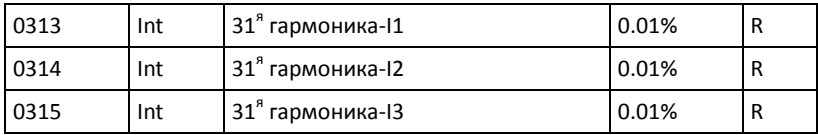

# <span id="page-44-0"></span>**Установка параметров**

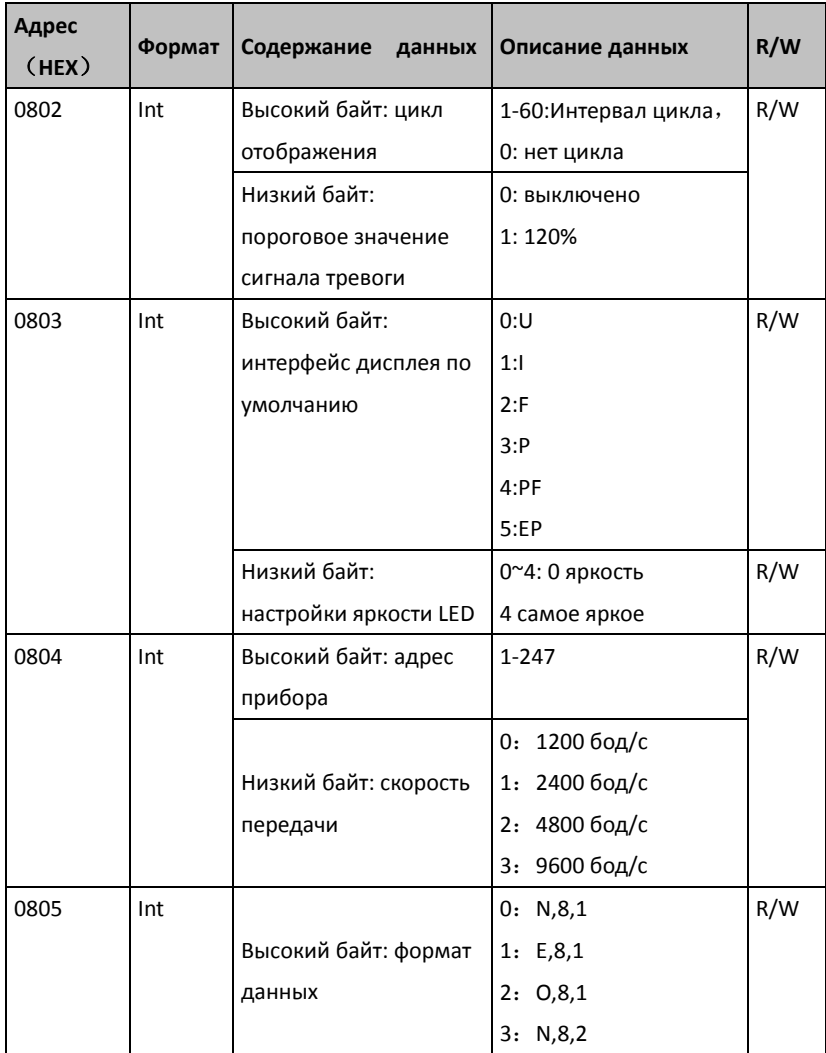

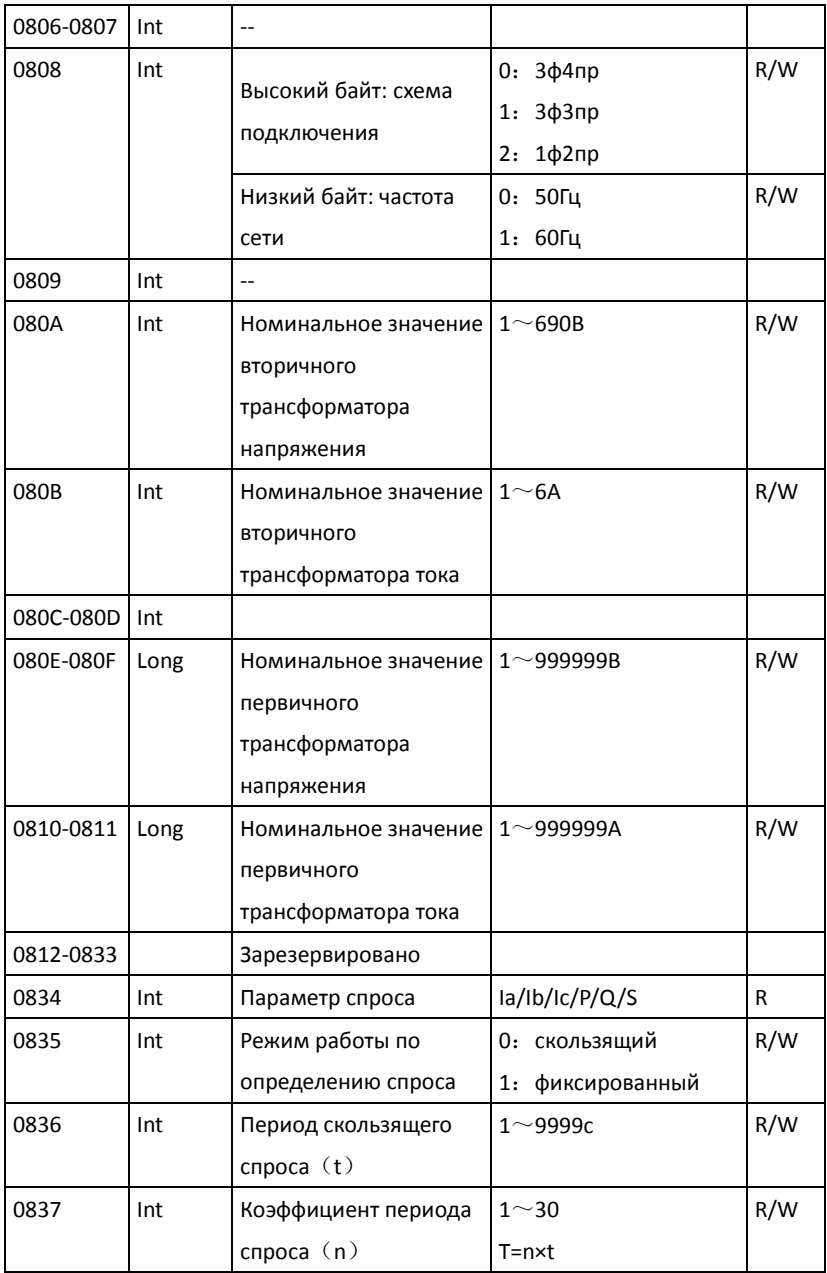

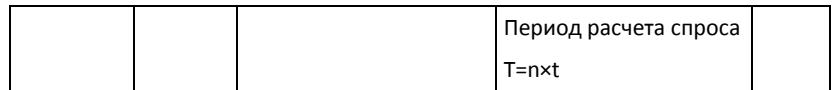

Информация, содержащаяся в настоящем документе, может быть изменена без дополнительного уведомления.

\_\_\_\_\_\_\_\_\_\_\_\_\_\_\_\_\_\_\_\_\_\_\_\_\_\_\_\_\_\_\_\_\_\_\_\_\_\_\_\_\_\_\_\_\_\_\_\_\_\_

\_\_\_\_\_\_\_\_\_\_\_\_\_\_\_\_\_\_\_\_\_\_\_\_\_\_\_\_\_\_\_\_\_\_\_\_\_\_\_\_\_\_\_\_\_\_\_\_\_\_\_\_\_\_\_\_\_\_

**JIANGSU SFERE ELECTRIC CO., LTD. Add: No.1 Dongding Road, Jiangyin, Jiangsu, China. P.C: 214437 Tel: +86-510-86199063 +86-510-86199069 +86-510-86199073 Email: export@sfere-elec.com Website: www.sfere-elecnova.com**